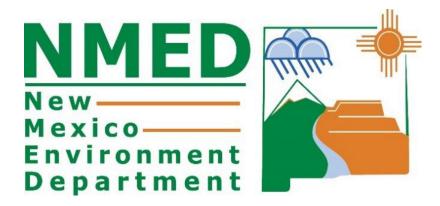

# EMISSIONS INVENTORY GUIDANCE DOCUMENT

Roslyn Higgin Emissions Inventory Specialist

### **Table of Contents**

| Introduction                                                                | 3  |
|-----------------------------------------------------------------------------|----|
| Emissions Inventory Pollutants                                              |    |
| What Must Be Submitted                                                      | 3  |
| Excess Emissions, Malfunctions, and Startup, Shutdown, & Maintenance (SSMs) | 4  |
| Fugitives                                                                   | 4  |
| Methods of Calculating Actual Emissions                                     |    |
| AQB's Calculation Tool                                                      | 6  |
| Calculation Spreadsheets Requirements                                       | 6  |
| Leasing Facilities                                                          | 7  |
| Portables                                                                   | 7  |
| Closed or Sold Facilities                                                   | 7  |
| Need to Update Your Permit?                                                 | 8  |
| Creating an Emission Inventory Submittal Through the AEIR System            | 8  |
| New Required Header Information                                             | 9  |
| Entering Details and Emission Data in AEIR  Operating Parameters            |    |
| Adding New Subject Items (Equipment) to a Submittal in AEIR                 | 14 |
| Manage E-Sign                                                               | 18 |
| Certification                                                               | 20 |
| Extensible Markup Language (XML)                                            |    |
| Uploading an XML to AEIR                                                    | 23 |
| Appendix A: List of Unit Categories and Unit Types                          | 25 |
| Appendix B: Required General Parameters in AEIR                             | 28 |
| Appendix C: Representative Analysis Criteria                                | 33 |
| Appendix D: Online Resources                                                | 34 |
| Appendix E: Air Quality Glossary                                            | 35 |
| Appendix F: Abbreviations                                                   | 41 |

### Introduction

NM Environment Department – Air Quality Bureau (AQB) collects emission inventories from all minor sources every three years for the National Emissions Inventory. This document contains instructions on how to submit an emissions inventory to AQB.

The Air Emissions Inventory Reporting (AEIR) system is a web-based tool used to submit emission inventories. AQB uses this information for planning purposes, to prepare statewide emissions inventory information, and to report emissions to the U.S. Environmental Protection Agency (EPA). AQB is requiring Major (Title V) and Minor sources (facilities operating under a New Source Review, General Construction Permit, or Notice of Intent) to report annual emission data for calendar year 2023.

### **Emissions Inventory Pollutants**

Regulated air pollutants are required to be reported to AQB via an emissions inventory (20.2.73 NMAC – Notice of Intent and Emissions Inventory Requirements), including but not limited to, carbon monoxide (CO), nitrogen dioxide (NO<sub>2</sub>), Sulfur dioxide (SO<sub>2</sub>), particulate matter 10 and 2.5(PM2.5 and PM10, respectively), particulate matter condensable, lead (Pb), and volatile organic compounds (VOCs).

Total HAPs do not need to be submitted in the emissions inventory. Instead, report HAPs individually, such as benzene, xylene, formaldehyde, etc. (refer to Appendix D). AEIR can accept emission values equal to or greater than 0.001 tons/year.

## Actual Emissions vs Permitted Emissions, Potential Emission Rate (PER), and Potential to Emit (PTE)

Actual emissions differ from permitted emissions. Actual emissions refer to the amount of pollutants emitted into the atmosphere from emission sources at facilities based on production, material use, or fuel use. Permitted emissions refer to the maximum allowable amounts detailed in your permit. Permitted emissions, allowable emissions in an air quality permit, as well as PER and PTE are not acceptable values to report in this emissions inventory. Only actual emissions will be accepted.

Actual emissions can be measured or calculated using one of the methods listed below in the Methods of Calculating Actual Emissions section. Maintaining data related to operating hours, production rates, and quantities of materials processed, stored, or combusted over the calendar year for subject emission units will be useful for these calculations.

### What Must Be Submitted

In accordance with 20.2.73.300.C NMAC, owners or operators must include emissions from all routine operations, fugitive emissions, excess emissions, and emissions from malfunctions, startup, shutdown, and maintenance events. For details of other information needed, please refer to the NMAC cited above.

# Excess Emissions, Malfunctions, and Startup, Shutdown, & Maintenance (SSMs)

All excess emissions, and emissions related to malfunctions and SSM events must be reported in the emission inventory because they are actual emissions. Report these emission events as part of the total emissions from the equipment that released the pollutants if your permit does not include SSMs as a line item.

A subject item is defined as any emission unit at a facility under the categories of activity, area, equipment, discharge location, release point, and treatment. Refer to Appendix A for a list of all Unit Categories and Unit Types.

### **Fugitives**

Fugitive emissions are those emissions which could not reasonably be directed through a stack, chimney, vent, or other functionally equivalent opening (40 CFR Part 70.2 and 71.2). Fugitive emissions can be categorized in two separate ways: 1) emissions that cannot be attributed to a single source (i.e., plant fugitives), and 2) emissions that can be attributed to a single source.

- 1) Plant fugitives are emitted from multiple sources across an entire plant. They include flanges, valves, connectors, seals, pump seals, and other sources. Emissions from these sources cannot be attributed to any single point source and should be reported together in one subject item in AEIR under Category: Release Point and Type: Fugitives (Appendix A).
- 2) Fugitives are also emitted from haul roads, crusher, tank vents, loading/unloading, transfer points, crushers, and other volume sources (a volume source of pollution is a three-dimensional source of pollutant emissions). Fugitive emissions from these sources can be linked to one source and should be reported using the respective Category and Type of the subject item or SI itself.

Under special circumstances fugitive emissions can be routed through emission control devices, which can affect how they should be reported. For example, if fugitive emissions are controlled using a flare, the flare should be entered as a separate subject item or SI with the total emissions being reported on the flare (i.e., the original emission unit will have zero emissions while the flare contains the total emissions). Another example is the recycling or capturing of emissions using a control device such as a vapor recovery unit (VRU). Since the emissions are not being released into the atmosphere, total emissions released from the subject item or SI should be zeroed out in AEIR. Refer to Appendix A for a list of all Unit Categories and Unit Types.

### **Methods of Calculating Actual Emissions**

Actual emissions must be calculated or measured based on the best available method. Do not use a less preferable method if a preferable one is available. When performing calculations, emission factors that are more specific to the equipment are preferable to general industry factors. For example, emission factors based on compliance tests conducted on an engine are preferred to the manufacturer specifications because they relate to that piece of equipment. The tiers below are designed to illustrate which methods are more specific than other methods. However, other calculation methods listed in AEIR are also valid.

### **Methods of Calculating Actual Emissions**

### Tier 1 – Preferred

Actual Compliance Stack Test

Continuous Emissions Monitoring System (CEMS) Compliance Testing

#### Tier 2

Process Simulator Manufacturer Specification

**Vendor Supplied Emission Factors** 

### Tier 3

EPA – Approved Emission Factor

Gas Analysis (refer to Appendix C for representative criteria)

Liquid/Oil Analysis (refer to Appendix C for representative criteria)

### Tier 4

**TANKS 4.09** 

GRI-HAPCalc 3.0 and 4.0

Vasquez Beggs

Material balance (only for construction industry)

Compliance Stack Tests must be performed in accordance with EPA reference methods.

**Continuous Emission Monitoring System (CEMS)** - EPA approved CEMS method and quality assurance protocols should be used. CEMS must operate under governing state/federal regulations.

**Process Simulators,** such as ProMax and Aspen HYSIS, can estimate the emissions of various pollutants from certain processes and emission units.

**EPA-Approved Emission Factors** are the basis for many calculations. These factors represent industry-wide averages and show the relationship between emissions and a measure of production or heat input. If you encounter problems finding emission factors for an emissions source, you may contact AQB for assistance. When using EPA or other emission factors, you must

use the most recent version. Sources of emission factors are listed in the box below.

A **Material Balance** can only be used on specific types of emission units. It is most used for construction industries.

### Sources of Emission Factors

**WebFIRE** contains emissions factors developed by the EPA for criteria pollutants and HAP for industrial and non-industrial processes. Log on to <a href="http://cfpub.epa.gov/oarweb/index.cfm?action=fire.main">http://cfpub.epa.gov/oarweb/index.cfm?action=fire.main</a> to access WebFIRE.

AP-42 COMPILATION OF AIR POLLUTANT EMISSION FACTORS is the recommended source of air pollutant emission factors, with descriptions of activities emitting criteria and hazardous air pollutants. AP-42 can be accessed from the CHIEF Internet site <a href="https://www.epa.gov/air-emissions-factors-and-quantification/ap-42-compilation-air-emissions-factors">https://www.epa.gov/air-emissions-factors-and-quantification/ap-42-compilation-air-emissions-factors</a>.

**TANKS** The Tanks 4.09D software estimates VOCs and hazardous air pollutants from vertical and horizontal fixed-roof tanks, internal and external floating-roof tanks, domed external floating roof tanks and underground storage tanks. It is based on the emissions estimation procedures presented in Section 7.1 of AP-42, 5th Edition. TANKS can be downloaded from the CHIEF web site <a href="http://www.epa.gov/ttn/chief/software/tanks/">http://www.epa.gov/ttn/chief/software/tanks/</a>.

### **AQB's Calculation Tool**

Calcatenate has been developed to calculate emissions using either equipment-specific factors or general factors. If specific emission factors are not entered, then this tool will default to EPA AP-42 emission factors for that equipment.

For more information and instructions regarding Calcatenate, visit <a href="https://www.env.nm.gov/air-quality/calcatenate/">https://www.env.nm.gov/air-quality/calcatenate/</a>. A live training session of Calcatenate can be found on the Emission Inventory Submittal webpage: <a href="https://www.youtube.com/watch?v=g-ZO8HWS57w">https://www.youtube.com/watch?v=g-ZO8HWS57w</a>.

### **Calculation Spreadsheets Requirements**

Supporting documentation and calculations must be included with your submittal as an attachment in AEIR. Include the following in your calculations for each type of equipment:

- 1) Emission factors used and their source;
- 2) Calculation method and its source;
- 3) Actual Emission Parameters used in calculations;
- 4) Example calculation for each type of equipment;
- 5) Copy of a recent Representative Liquid or Gas Analysis (refer to Appendix C for Representative Criteria); and

6) Copy of stack test results that summarize the operational conditions during the test and average emissions during the test periods.

If you are using Calcatenate (AQB's calculation tool), the calculation export is a valid substitution for the above requirements.

### **Leasing Facilities**

The owner company (lessor) and the operating company (lessee) have different roles when reporting emissions. The owner company that submits and holds the permit/notice is responsible for ensuring that actual emissions are reported for the inventory. For example, if the owner company has an NOI for compressor engines and leases one or more engines to an operating company, then the owner company is held responsible for reporting actual emissions for the emissions inventory.

The owner company must coordinate with the operating company to request information and supporting documentation for the emissions inventory. The owner company and the operating company can coordinate together in the submittal of the emissions inventory and avoid double reporting. However, the ultimate responsibility of emissions reporting remains with the permit holder.

### **Portables**

General Construction Permits (GCPs) are permits written to handle the needs of a specific industry. GCP numbers 2, 3 and 5 (for the Aggregate Crushers, Asphalt Plants and Concrete Batch Plants, respectively) are portable, meaning that relocations can be undertaken.

Actual emissions for GCP-2, 3, and 5 facilities must be reported for the entirety of the reporting year regardless of physical location.

### **Closed or Sold Facilities**

If your facility was closed prior to the reporting year, but it is appearing in AEIR, please check the NSR Issuance Report on the Current Permitting Activities web page: <a href="https://coda.io/d/Current-Permitting-Actions-Under-Review dw kXh6I1EI/Current-Permitting-Actions-Under-Review suKp1">https://coda.io/d/Current-Permitting-Actions-Under-Review dw kXh6I1EI/Current-Permitting-Actions-Under-Review suKp1</a>.

- 1) If the facility does not have closure dates listed, then Complete the Permitting Administrative Multi- Form (PAM) which can be found on this website <a href="https://www.env.nm.gov/forms/">https://www.env.nm.gov/forms/</a>.
  - a. This form is used to close any type of permitting action at the Air Quality.
  - b. The dates in the report are the day the closure was processed by NMED. For example, if paperwork was submitted in August 2019 to close a facility and states May 2019 as the actual closure date of the facility, then the date seen in the report will be August 2019.
- 2) If the facility does have closure dates listed but is still appearing in AEIR, then use the "Request Support from NMED" button within AEIR and provide information.

### **Need to Update Your Permit?**

If your permit or registration requires an update due to changes in equipment, throughput, etc., please contact the Air Quality Bureau as soon as possible to make those changes. A contact list is located on this website: <a href="https://www.env.nm.gov/air-quality/permitting-section-home-page/">https://www.env.nm.gov/air-quality/permitting-section-home-page/</a>.

### Creating an Emission Inventory Submittal Through the AEIR System

The options to create a new annual submittal, edit a submittal, certify a submittal, view a certified submittal, delete an in-process submittal, and retrieve the latest XML file is located at the bottom of the AEIR home page.

To create a new emission inventory submittal, use the following steps:

- 1) Select "ALL" under "Facility Source Classification."
- 2) Under "Facility" use the drop-down filters at the bottom of the AEIR home page to select your facility.
- Select the reporting year.
- 4) Click the green "Create New Annual Reporting Year Submittal" button.
- 5) If you do not complete the submittal, then click SAVE, and access it later by selecting the radio button located to the left of submittal on the AEIR home page, then click on the yellow "Edit Submittal" button shown below.

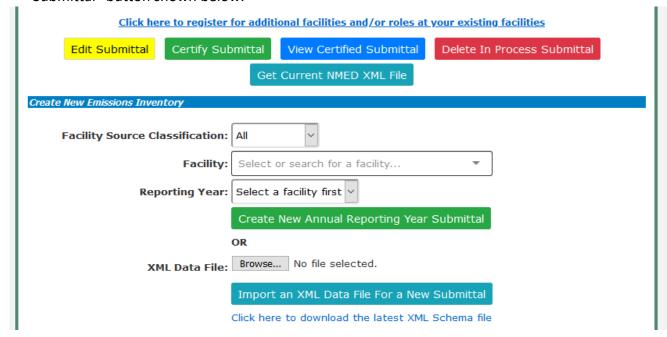

6) The below screen will appear once the submittal has been created for a facility. The example shown below does not have any existing equipment. If there is an issue with the equipment list, then click on "Request Support from NMED" button.

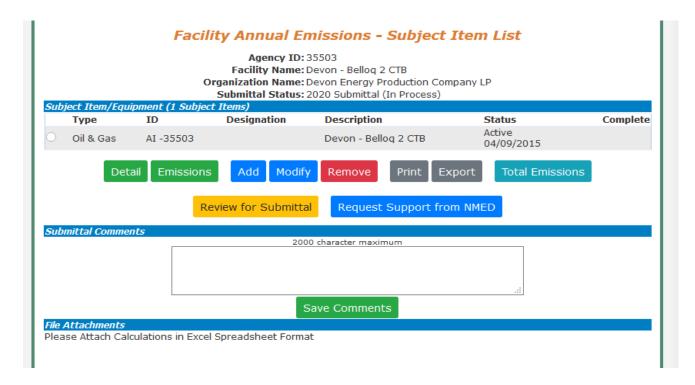

NOI and GCP facilities may or may not have existing subject items, depending on whether data was entered into the AQB database by permitting staff. If you have subject items that are not listed on the subject item list page, then follow the below instructions for adding new subject item. If existing subject items at your facility do not match the listed equipment or is different than the equipment on your permit, please contact NMED through the "Request Support" button to inform us.

### **New Required Header Information**

Under the Submittal Information blue bar there are general questions about the facility. Respond to all questions then click on 'Save Submittal Header Information' to continue.

### **Entering Details and Emission Data in AEIR**

To enter the required details and emissions to a newly created or existing SI in AEIR, follow the steps below:

1) Click on the radio button for the subject item of interest and click on the "Detail" button to enter data.

The Facility Annual Emissions Subject Item Detail page (below) will appear requesting General Information, Supplemental Parameters, and Operating Details for the subject item. You may also enter any comments regarding your submittal in the comment field.

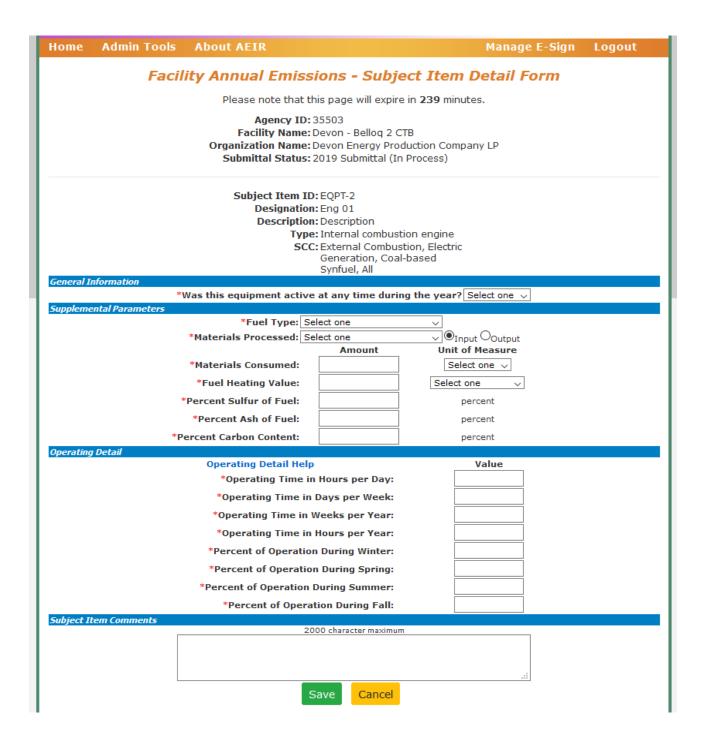

### 2) General Information:

Indicate whether the subject item was active during the submittal year:

- If "Yes" is selected, please complete the information on the Details Form, as well as the Emissions Form in the next step.
- If "No" is selected, all other fields will be greyed out. Click on "Save" then "Close" on the following Emissions Form to complete the subject item entry.
- 3) Supplemental Parameters

- <u>Fuel Type:</u> Select the fuel type that the subject item used.
- Materials Processed: Select the material that was processed through the subject item.
- Materials Consumed: Indicate how much material was processed through the subject item.
- Fuel Heating Value: Indicate the fuel heating value
- Percent Sulfur of Fuel: mol %
- Percent Ash of Fuel: mol %
- Percent Carbon Content: mol %

### Operating Parameters

AEIR requires the operating details for each piece of equipment. The operating details are listed below with sample scenarios.

- i. Operating Time in Hours per Day: Enter the actual average number of hours the process operated during a normal workday for the reporting year. The number should not exceed 24.
- **ii.** Operating Time in Days per Week: Enter the actual average number of days the process operated during a normal workweek for the reporting year. The number should not exceed 7.
- **iii.** Operating Time in Weeks per Year: Enter the actual number of weeks the process operated during the reporting year. The number should not exceed 52.
- **iv.** Operating Time in Hours per Year: The hours per year should be consistent with the values entered for hours/day, days/week, and weeks/year, as entered. For certain pieces of equipment that do not run on a constant schedule, enter the precise total runtime throughout the year. In general, if equipment does not run at consistent intervals throughout the year, estimate the above three fields and mark an accurate representation of the actual yearly runtime in this field.
- v. Winter January, February & December (%)
- vi. Spring March, April & May (%)
- vii. Summer June, July & August (%)
- viii. Fall September, October & November (%): For each of the four meteorological seasons, specify the percentage of the total operating time attributable to each season. Estimates are acceptable. The total for all four seasons should equal 100%.

4) After clicking "Save" on the Subject Item Detail Form, you will be brought to the Subject Item Emissions Form. Fill out pollutants, emission amounts, and calculation methods used for each subject item during the submittal year. By default, the criteria pollutants are added onto each new subject item.

| Facility Annual Emissions - Subject Item Emissions Form                                                                                                    |             |                       |                              |        |
|----------------------------------------------------------------------------------------------------|-------------|-----------------------|------------------------------|--------|
| Please n                                                                                                    | ote that th | is page w             | ill expire in 239 minutes.   |        |
| Agency ID: 35503 Facility Name: Devon - Belloq 2 CTB Organization Name: Devon Energy Production Company LP Submittal Status: 2020 Submittal (In Process)                                            |             |                       |                              |        |
| Subject Item ID: EQPT-1  Designation: Eng 01  Description: Enter Description Here  Type: Internal combustion engine  SCC: Internal Combustion Engines,  Industrial, Natural Gas, 4-cycle  Rich Burn |             |                       |                              |        |
| Actual Pollutants (required)  Pollutant                                                                                                    | Amount      | Unit<br>of<br>Measure | Calculation<br>Method        | Status |
| Volatile Organic Compounds (VOC):                                                                                                    |             | tons/y                | Select one v                 | Added  |
| Sulfur Dioxide:                                                                                                    |             | tons/y                | Select one v                 | Added  |
| Particulate Matter (2.5 microns or less):                                                                                                    |             | tons/y                | Select one v                 | Added  |
| Particulate Matter (10 microns or less):                                                                                                    |             | tons/y                | Select one v                 | Added  |
| Nitrogen Dioxide:                                                                                                    |             | tons/y                | Select one V                 | Added  |
| Lead:                                                                                                    |             | tons/y                | Select one V                 | Added  |
| Carbon Monoxide:                                                                                                    |             | tons/y                | Select one V                 | Added  |
| Set Emissions to Zero                                                                                                    | Save        | Add Po                | llutant Remove Pollutant Can | icel   |

To add additional pollutants, click on the "Add Pollutant" button, and to remove pollutants, click on the "Remove Pollutant" button. You can also set all emissions to zero. Be sure to select the appropriate calculation method from the drop-down menu.

By default, the criteria pollutants and VOCs are added onto each new subject item for convenience. For certain pieces of equipment that do not emit a specific pollutant, then simply remove that pollutant in AEIR. For example, tanks do not emit  $NO_2$  but it will appear if this is an added piece of equipment, so use the 'Remove Pollutant' button to remove  $NO_2$  for the tanks.

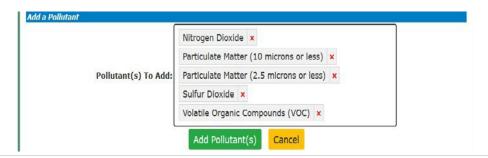

5) Click on the "Save" button when you are finished filling out your emissions data. An example of a filled out Subject Item Emissions Form is shown below.

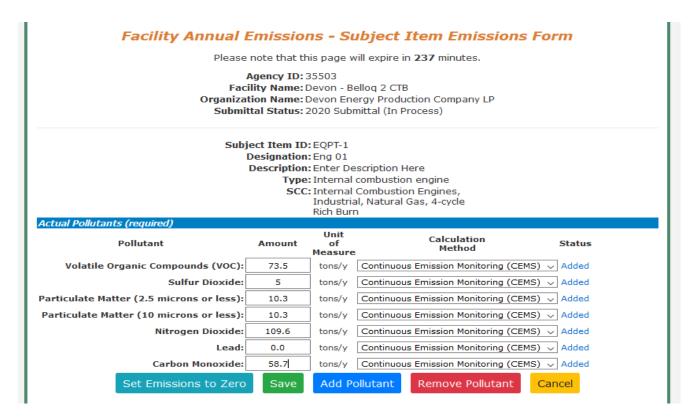

After clicking "Save" on both the Details and Emissions Forms, a green check mark will appear in the "Complete" column next to your subject item on your submittal page. This indicates that all necessary information has been filled out for that subject item. If the green check mark does not appear, please doublecheck that all your information has been filled out correctly.

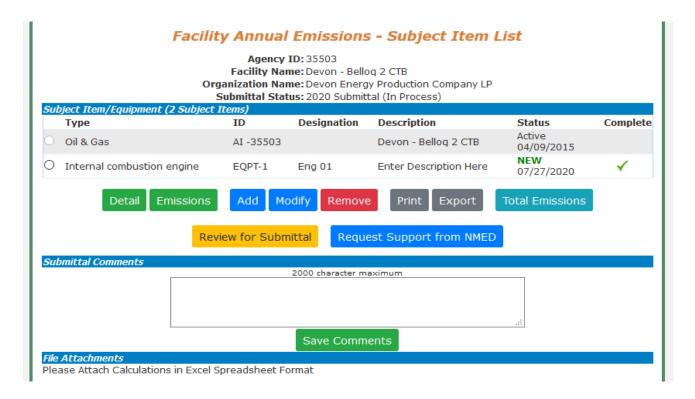

At this point, the 'Review for Submittal' button appears, and the submittal is ready for the next level of review and subsequent Certification.

### Adding New Subject Items (Equipment) to a Submittal in AEIR

If equipment does not appear in AEIR, then use the instructions below to add equipment.

If equipment does not appear for your permitted facility (NSR and TV), then use Request Support. Once the permitting section has reviewed the request, then follow the below instructions.

The three buttons that appear if you are adding equipment are: "Add," "Modify," and "Remove," as shown below.

When creating subject items for engines and engine-powered equipment, enter these as separate subject items in AEIR. The engine is a combustion source, while the engine-powered equipment is not. For example, a crusher-engine combination should be entered as two separate subject items: one for the crusher and another for the internal combustion engine. The crusher does not use fuel so it is not considered to be combustion equipment and must be entered separately.

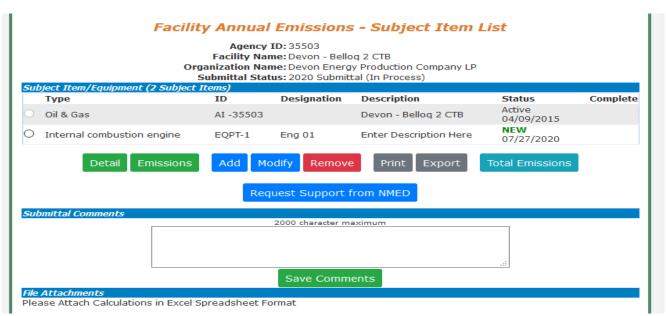

The figure shown above is an example of a facility with one newly added subject item or equipment.

To add subject items, follow the below steps:

1) When the "Add" button is selected, AEIR will bring you to the following page, where you can fill out information about the subject item you are trying to add. The ones marked by a red asterisk ("\*") are required. These parameters can be edited later by selecting the radio button for the subject item, then clicking on the "Modify" button on the submittal page.

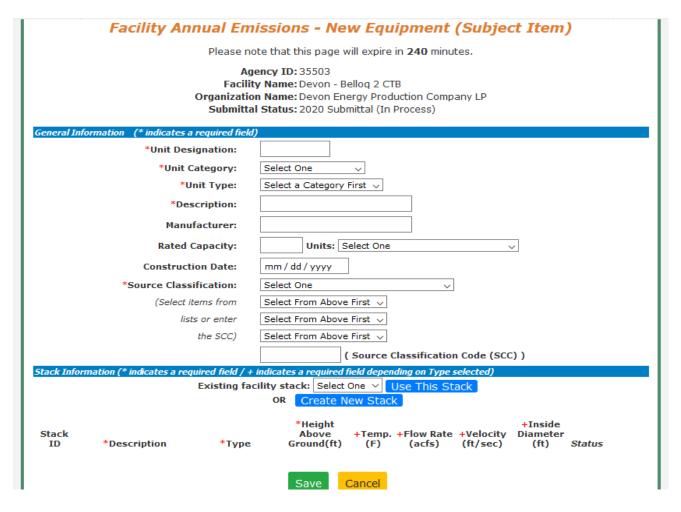

- 2) <u>Unit Designation</u>: the name or ID assigned by the company.
- 3) <u>Unit Category</u>: Select the correct category for the subject item or equipment. The categories include Activity, Area, Discharge Location, Equipment, Release Point, and Treatment. See Appendix A.
- 4) <u>Unit Type</u>: Select the Unit Type from the drop-down list, which is dependent on the Unit Category. See Appendix A.
- 5) Source Classification: Select or enter the Source Classification Code (SCC) for the subject item.
- 6) <u>Stack Information</u>: Each piece of equipment must have a stack. A new stack can be created by clicking on "Create New Stack". Please provide the required information for this stack.
  - For Fugitive stacks, the description and height above ground (defaulted to 10 ft but can change) are required. For other stack types, all fields are required.

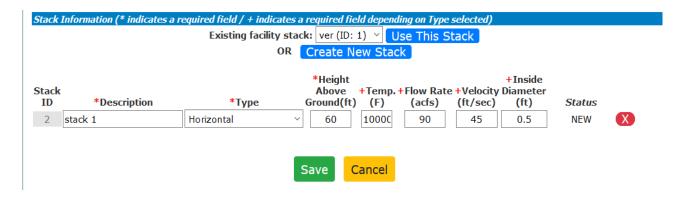

An example subject item entry is illustrated below. (Note: These are not real values. This is a fictitious example.)

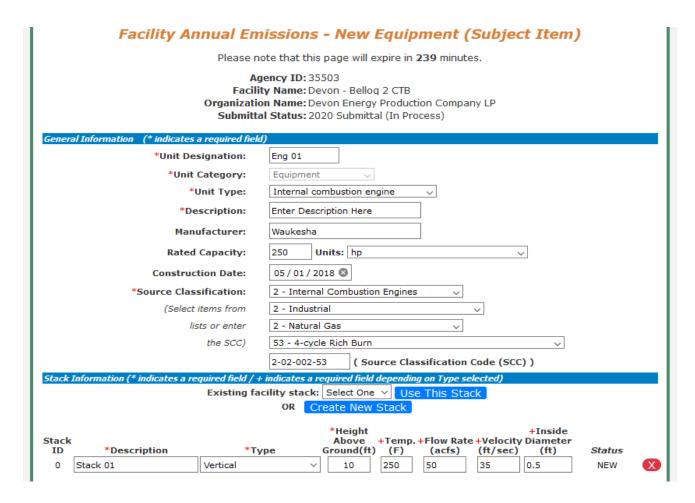

7) Click on the "Save" button when you are finished filling out information for the subject item. You will be brought back to the submittal page, and you should see the new subject item created. Repeat these steps for each subject item you need to add to your submittal.

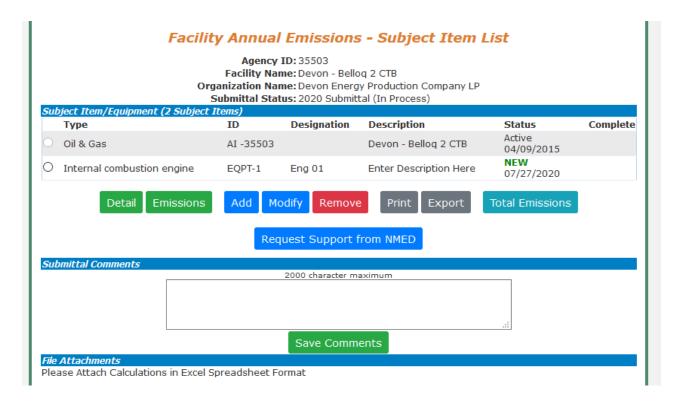

Select the "Modify" and "Remove" buttons for new equipment modification or removal. The Remove button cannot be used for permitted and/or already existing equipment in our database.

Note: Some NOI or GCP 2,3,5,6 facilities may already have subject items or equipment present in the submittal because they were entered into the Air Quality Bureau's database during the permitting process. If these are incorrect, please contact us through the "Request Support" button.

### **Manage E-Sign**

To certify emission inventory submittals, the Certifier must register under Manage E- Sign. Signing up for Manage E-Sign is a requirement for new and existing Certifiers. For new Certifiers, part of the process will involve identity verification. Be careful when entering information to identity proof yourself because only one attempt is possible under the current system. If online identity proofing fails, use an Electronic Subscriber Application and Agreement (ESAA) form to identity proof yourself. Refer to the images below for more information.

Use the resources available on the Emission Inventory Submittal webpage (<a href="https://www.env.nm.gov/air-quality/ei-submittal/">https://www.env.nm.gov/air-quality/ei-submittal/</a>) under the heading "Instructions to Certify Completed Inventory" to successfully sign-up for Manage E-Sign. AQB's recorded training also demonstrates the Manage E-Sign signup process (<a href="https://www.youtube.com/watch?v=g-ZO8HWS5Yw">https://www.youtube.com/watch?v=g-ZO8HWS5Yw</a>).

Certifiers should register for Manage E-Sign as soon as possible. Registration/ is required before certifying emission inventory submittals.

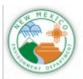

### Manage E-Sign – Certifiers Only

- New certifiers
  - Identify verification
  - set up e-sign password
  - select challenge questions/answers.
- Existing certifiers (certified in the past in AEIR or AQBCR)
  - set up e-sign password
  - select challenge questions/answers.

Home Admin Tools About AEIR Manage E-Sign Logout

Welcome to the New Mexico Environment Department

Air Quality Bureau Annual Air Emissions Reporting Home Page

News and Information

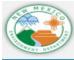

### Pass Identify Verification

- You get one chance to pass identify verification!
- Use personal address & phone number, not business!
- Take your time, use the help menu.

- Select a password you will enter each time you certify.
- Select challenge questions and answers – you will enter one each time you certify

### Certification

Once information has been successfully entered for every subject item or equipment at a facility, resulting in a green check mark indicating completion, the "Review for Submittal" button will appear. At this time, new subject item or equipment can still be added, modified, or removed as necessary. If the submittal is complete, then select the "Review for Submittal" button to review your data in preparation for certification.

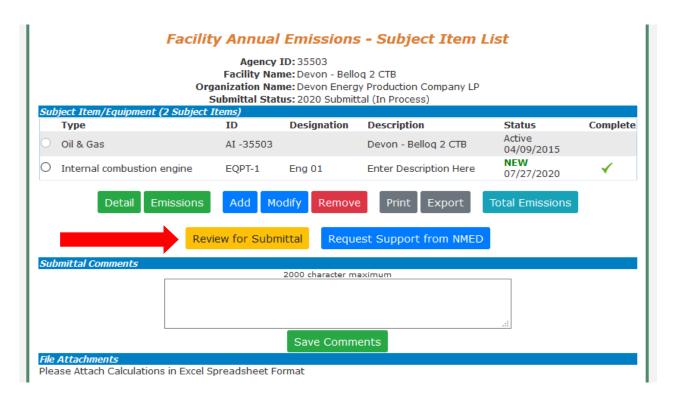

After review, you will be brought back to the AEIR home page, where you can select the radio button next to your reviewed facility and select the "Certify Submittal" button at the bottom of the home page.

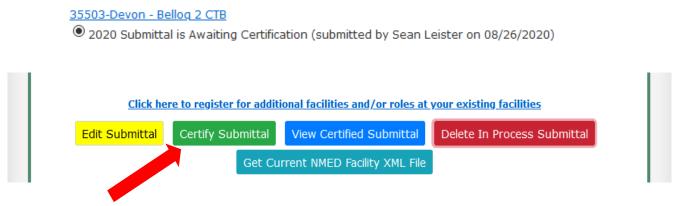

You will be brought to your emissions inventory submittal. To continue the certification process, select the "Certify All" button and agree to the statement.

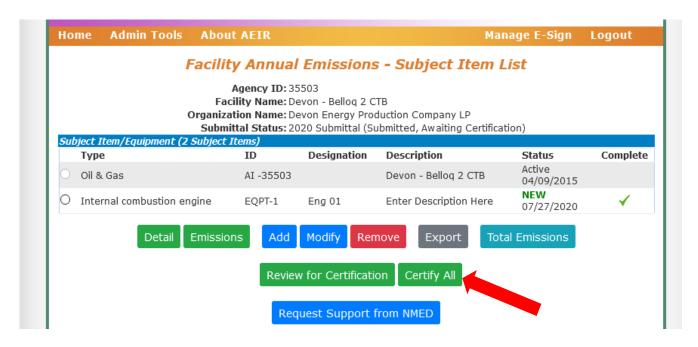

After agreeing to the statement by checking the box, select "I Certify this Submittal" to be transferred to Manage E-Sign. You will then be asked to download a Copy of Record (COR) for your records. In Manage E-Sign, enter your password, challenge question answer, and select the option to certify to officially submit your emissions inventory.

### 35503-Devon - Bellog 2 CTB

O 2020 Submittal is Certified, Awaiting NMED Approval (certified by Sean Leister on 02/22/2021)

After a successful certification, the AEIR home page will appear, and the status next to the certified submittal should read "Certified, Awaiting NMED Approval" as shown above. The submittal has been successfully submitted. If there are any questions with the submittal, the Bureau will be in contact.

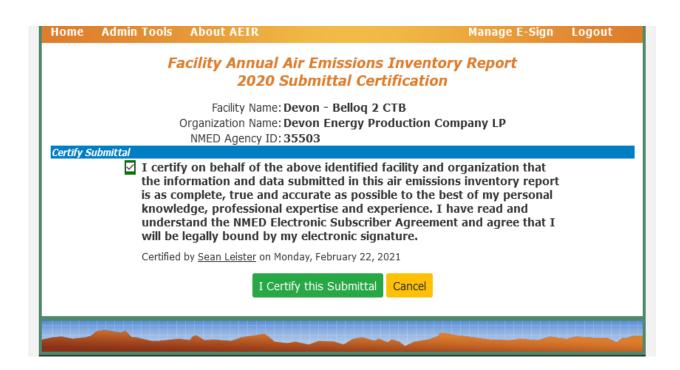

### **Extensible Markup Language (XML)**

XML files can be used to upload emission inventories through AEIR. This enhancement is intended for organizations with numerous facilities to expedite the process, but small companies can also utilize XML for reporting emissions. Calcatenate can be used to view, calculate, and export as an XML for upload.

When building XML files, refer to Appendices A and B as they contain information required for equipment. Appendix A provides information about valid subject item categories and types for a valid XML submission. Appendix B provides information about required general parameters for different subject item types.

### Retrieving an XML from AEIR

XMLs contain information about existing equipment directly from NMED's database and can be retrieved from AEIR on an individual facility or organizational level after registering for the associated facilities. Information on how to register for facilities in AEIR can be found in NMED's other guidance document titled "How to Access AEIR."

- Facility-level XML: contains existing information for an individual facility.
- Organizational-level XML (aka Bulk XML): contains information for all facilities registered for under an individual company.

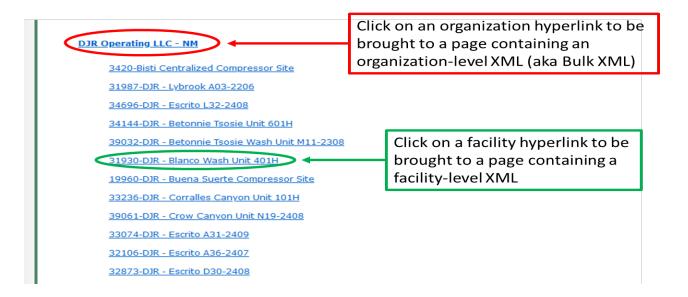

### Uploading an XML to AEIR

XMLs can be uploaded to AEIR in the "Create New Facility Emissions Inventory Submission" section on the AEIR homepage as shown on the screenshot below. Select "Browse..." to open an XML file from your computer, then select "Import an XML Data File For a New Submittal" to upload the XML to AEIR. AEIR will compare the XML file against its schema and determine if there are any errors

within the XML file. Warnings and error messages will be displayed if they exist. Once an XML has been successfully uploaded to AEIR, reload the webpage and enter the submittal to manually review the upload.

Calcatenate can be used to calculate emissions and modify XML files. Refer to appendix D for Calcatenate resources.

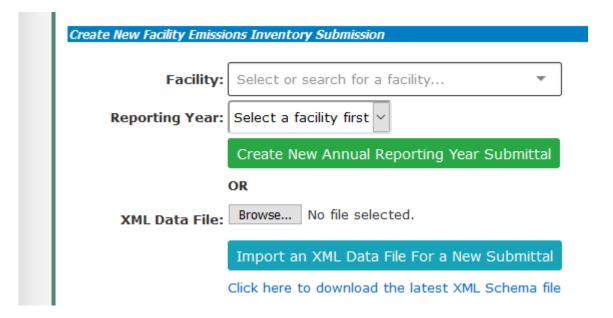

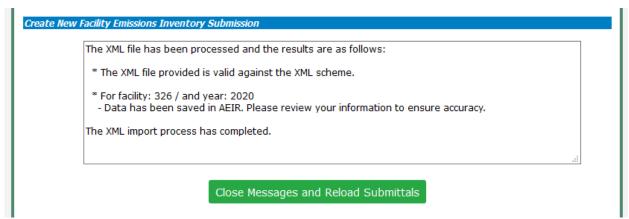

An example message detailing a successful XML upload to AEIR.

### **Appendix A: List of Unit Categories and Unit Types**

### Category: Activity

Accumulation and Storage

Beryllium Work

**Food Processing** 

Operations

Open Burn

Transportation / Hauling

Research/Testing

Sandblasting

### Category: Area

Coal Pile

Landfill

Mine

**Processing** 

Raw Material Pile

Remediation area Roads

### Surface Impoundment

Transfer

Unpaved roads

### Category: Equipment

Air Curtain

Air Stripper

Amine sweetening unit

Asphalt Drum/Burner

Baler

Batcher

Benzene Waste Operation

Bins-Disposal

Bins-Recycle

Blower/Fan

Boiler

**Bottoms Receiver** 

Burner

Chipper

Compressor

Condenser

Cogeneration

Container

Conveyor

Compactor

**Cooling Tower** 

Crusher

Cryogenic Unit

Distillation unit

Digester

Dryer

Fermenter

**Filtration Unit** 

Fluidized Catalytic

Cracking Unit

Foundry

Freon/Refrig Equipment

Fuel Gas System

**Furnace** 

**Gas Collection System** 

Glycol Dehy Reboiler

Burner

Glycol Dehy Still

Vent/Flash Tank

Grain elevator

Heat Exchanger

Heater

Heater Treater/Stack Pak

Hopper

Incinerator

Internal combustion

engine

Kiln

Loading/Unloading Rack

Machining Equipment

**Medical Sterilization** 

Equipment

Mixer

**Nuclear Reactor** 

Oil/Water Separator

Paint Booth

Parts Washer

**Precipitation Plant** 

**Process Cyclone** 

**Process Flare** 

**Process Heater** 

**Pump Station** 

Pump

Screen

Saws

Shredder

Separator

Silo

Sulfur Recovery Unit

Tank - Above Ground

Tank - Underground

Tank - Vat/Open

Thermal Oxidizer

(Incinerator)

Turbine

Category: Release Point

Fugitives Stack/Vent Transfer Point

Category: Treatment Pump and Treat Soil Vapor Extraction Vapor Recovery System Wastewater Treatment System

### **Appendix B: Required General Parameters in AEIR**

| Unit Category  | Unit Type                | Required General       |
|----------------|--------------------------|------------------------|
|                |                          | Parameters             |
| Activity       | Accumulation and Storage | Materials Processed    |
| Activity       | Aerospace Manf & Rework  | Fuel Consumption       |
| Activity       | Aerospace Manf & Rework  | Fuel Heating Value     |
| Activity       | Aerospace Manf & Rework  | Fuel Type              |
| Activity       | Beryllium Work           | Fuel Consumption       |
| Activity       | Beryllium Work           | Materials Processed    |
| Activity       | Open Burn                | Materials Processed    |
| Activity       | Operations               | Fuel Consumption       |
| Activity       | Operations               | Fuel Heating Value     |
| Activity       | Operations               | Fuel Type              |
| Activity       | Operations               | Materials Processed    |
| Activity       | Operations               | Percent Ash of Fuel    |
| Activity       | Operations               | Percent Carbon Content |
| Activity       | Operations               | Percent Sulfur of Fuel |
| Activity       | Research/Testing         | Fuel Type              |
| Activity       | Sandblasting             | Fuel Type              |
| Area           | Landfill                 | Fuel Type              |
| Area           | Landfill                 | Materials Processed    |
| Area           | Processing               | Fuel Consumption       |
| Area           | Processing               | Fuel Type              |
| Area           | Processing               | Materials Processed    |
| Control Device | Bag House/Filter         | Materials Processed    |
| Control Device | Emergency Flare          | Fuel Consumption       |
| Control Device | Emergency Flare          | Fuel Heating Value     |
| Control Device | Emergency Flare          | Fuel Type              |
| Control Device | Emergency Flare          | Materials Processed    |
| Control Device | Emergency Flare          | Percent Carbon Content |
| Control Device | Emergency Flare          | Percent Sulfur of Fuel |
| Equipment      | Air Curtain              | Fuel Consumption       |
| Equipment      | Air Curtain              | Fuel Heating Value     |
| Equipment      | Air Curtain              | Fuel Type              |
| Equipment      | Air Curtain              | Materials Processed    |
| Equipment      | Air Curtain              | Percent Ash of Fuel    |
| Equipment      | Air Curtain              | Percent Sulfur of Fuel |
| Equipment      | Asphalt Drum/Burner      | Fuel Consumption       |

| Equipment | Asphalt Drum/Burner | Fuel Heating Value     |
|-----------|---------------------|------------------------|
| Equipment | Asphalt Drum/Burner | Fuel Type              |
| Equipment | Asphalt Drum/Burner | Materials Processed    |
| Equipment | Asphalt Drum/Burner | Percent Sulfur of Fuel |
| Equipment | Baler               | Materials Processed    |
| Equipment | Bins-Disposal       | Materials Processed    |
| Equipment | Bins-Recycle        | Materials Processed    |
| Equipment | Boiler              | Fuel Consumption       |
| Equipment | Boiler              | Fuel Heating Value     |
| Equipment | Boiler              | Fuel Type              |
| Equipment | Boiler              | Materials Processed    |
| Equipment | Boiler              | Percent Ash of Fuel    |
| Equipment | Boiler              | Percent Carbon Content |
| Equipment | Boiler              | Percent Sulfur of Fuel |
| Equipment | Burner              | Fuel Consumption       |
| Equipment | Burner              | Fuel Heating Value     |
| Equipment | Burner              | Fuel Type              |
| Equipment | Burner              | Materials Processed    |
| Equipment | Burner              | Percent Carbon Content |
| Equipment | Chipper             | Materials Processed    |
| Equipment | Cogeneration        | Fuel Consumption       |
| Equipment | Cogeneration        | Fuel Heating Value     |
| Equipment | Cogeneration        | Fuel Type              |
| Equipment | Cogeneration        | Percent Ash of Fuel    |
| Equipment | Cogeneration        | Percent Sulfur of Fuel |
| Equipment | Compactor           | Materials Processed    |
| Equipment | Container           | Materials Processed    |
| Equipment | Conveyor            | Materials Processed    |
| Equipment | Crusher             | Materials Processed    |
| Equipment | Distillation unit   | Fuel Consumption       |
| Equipment | Distillation unit   | Fuel Heating Value     |
| Equipment | Distillation unit   | Fuel Type              |
| Equipment | Distillation unit   | Materials Processed    |
| Equipment | Distillation unit   | Percent Ash of Fuel    |
| Equipment | Distillation unit   | Percent Sulfur of Fuel |
| Equipment | Dryer               | Fuel Consumption       |
| Equipment | Dryer               | Fuel Heating Value     |
| Equipment | Dryer               | Fuel Type              |
| Equipment | Dryer               | Materials Processed    |
| Equipment | Dryer               | Percent Ash of Fuel    |
| Equipment | Dryer               | Percent Carbon Content |
| Equipment | Dryer               | Percent Sulfur of Fuel |
| Equipment | Filtration Unit     | Fuel Consumption       |
|           |                     |                        |

| Equipment | Flash Emissions                      | Fuel Consumption       |
|-----------|--------------------------------------|------------------------|
| Equipment | Flash Emissions                      | Fuel Heating Value     |
| Equipment | Flash Emissions                      | Fuel Type              |
| Equipment | Flash Emissions                      | Percent Ash of Fuel    |
| Equipment | Flash Emissions                      | Percent Sulfur of Fuel |
| Equipment | Fluidized Catalytic Cracking<br>Unit | Fuel Consumption       |
| Equipment | Fluidized Catalytic Cracking<br>Unit | Fuel Heating Value     |
| Equipment | Fluidized Catalytic Cracking<br>Unit | Fuel Type              |
| Equipment | Fluidized Catalytic Cracking<br>Unit | Percent Ash of Fuel    |
| Equipment | Fluidized Catalytic Cracking<br>Unit | Percent Sulfur of Fuel |
| Equipment | Foundry                              | Fuel Consumption       |
| Equipment | Foundry                              | Fuel Heating Value     |
| Equipment | Foundry                              | Fuel Type              |
| Equipment | Foundry                              | Materials Processed    |
| Equipment | Foundry                              | Percent Ash of Fuel    |
| Equipment | Foundry                              | Percent Sulfur of Fuel |
| Equipment | Fuel Gas System                      | Fuel Consumption       |
| Equipment | Fuel Gas System                      | Fuel Heating Value     |
| Equipment | Fuel Gas System                      | Fuel Type              |
| Equipment | Fuel Gas System                      | Materials Processed    |
| Equipment | Fuel Gas System                      | Percent Ash of Fuel    |
| Equipment | Fuel Gas System                      | Percent Sulfur of Fuel |
| Equipment | Furnace                              | Fuel Consumption       |
| Equipment | Furnace                              | Fuel Heating Value     |
| Equipment | Furnace                              | Fuel Type              |
| Equipment | Furnace                              | Percent Ash of Fuel    |
| Equipment | Furnace                              | Percent Carbon Content |
| Equipment | Furnace                              | Percent Sulfur of Fuel |
| Equipment | Gas Collection System                | Fuel Consumption       |
| Equipment | Gas Collection System                | Fuel Heating Value     |
| Equipment | Gas Collection System                | Fuel Type              |
| Equipment | Gas Collection System                | Percent Carbon Content |
| Equipment | Glycol Dehy Reboiler Burner          | Fuel Consumption       |
| Equipment | Glycol Dehy Reboiler Burner          | Fuel Heating Value     |
| Equipment | Glycol Dehy Reboiler Burner          | Fuel Type              |
| Equipment | Glycol Dehy Reboiler Burner          | Percent Carbon Content |
| Equipment | Glycol Dehy Reboiler Burner          | Percent Sulfur of Fuel |
| Equipment | Grain elevator                       | Materials Processed    |
| Equipment | Heater                               | Fuel Consumption       |

| Equipment Heater Fuel Type Equipment Heater Percent Ash of Fuel Equipment Heater Percent Carbon Content Equipment Heater Percent Sulfur of Fuel Equipment Heater Percent Sulfur of Fuel Equipment Heater Treater/Stack Pak Fuel Consumption Equipment Heater Treater/Stack Pak Fuel Heating Value Equipment Heater Treater/Stack Pak Fuel Type Equipment Heater Treater/Stack Pak Fuel Type Equipment Hopper Materials Processed Equipment Incinerator Fuel Consumption Equipment Incinerator Fuel Consumption Equipment Incinerator Fuel Heating Value Equipment Incinerator Fuel Type Equipment Incinerator Fuel Type Equipment Incinerator Fuel Heating Value Equipment Incinerator Fuel Type Equipment Internal combustion engine Fuel Heating Value Equipment Internal combustion engine Fuel Heating Value Equipment Internal combustion engine Fuel Type Equipment Internal combustion engine Percent Ash of Fuel Equipment Internal combustion engine Percent Carbon Content Equipment Internal combustion engine Percent Carbon Content Equipment Internal combustion engine Percent Carbon Content Equipment Internal combustion engine Percent Sulfur of Fuel Equipment Kiln Fuel Heating Value Equipment Kiln Fuel Heating Value Equipment Kiln Fuel Heating Value Equipment Kiln Fuel Heating Value Equipment Kiln Fuel Heating Value Equipment Kiln Fuel Heating Value Equipment Kiln Percent Ash of Fuel Equipment Kiln Percent Sulfur of Fuel Equipment Kiln Percent Sulfur of Fuel Equipment Medical Sterilization Fuel Heating Value Equipment Medical Sterilization Fuel Heating Value Equipment Medical Sterilization Fuel Heating Value Equipment Medical Sterilization Fuel Heating Value Equipment Medical Sterilization Fuel Consumption Equipment Medical Sterilization Fuel Consumption Equipment Medical Sterilization Fuel Consumption Equipment Process Flare Fuel Consumption Equipment Process Flare Fuel Consumption Equipment Process Flare Fuel Heating Value Equipment Process Flare Fuel Heating Value                                                                                     | Equipment | Heater                 | Fuel Heating Value     |
|----------------------------------------------------------------------------------------------------|-----------|------------------------|------------------------|
| Equipment Heater Percent Ash of Fuel Equipment Heater Percent Carbon Content Equipment Heater Percent Carbon Content Equipment Heater Percent Sulfur of Fuel Equipment Heater Treater/Stack Pak Fuel Consumption Equipment Heater Treater/Stack Pak Fuel Heating Value Equipment Heater Treater/Stack Pak Fuel Heating Value Equipment Heater Treater/Stack Pak Fuel Type Equipment Hopper Materials Processed Equipment Incinerator Fuel Consumption Fuel Unionerator Fuel Consumption Fuel Incinerator Fuel Heating Value Equipment Incinerator Fuel Heating Value Equipment Incinerator Fuel Type Equipment Incinerator Materials Processed Equipment Internal combustion engine Fuel Consumption Fuel Improvement Internal combustion engine Fuel Equipment Internal combustion engine Fuel Heating Value Equipment Internal combustion engine Fuel Type Equipment Internal combustion engine Fuel Type Equipment Internal combustion engine Percent Ash of Fuel Equipment Internal combustion engine Percent Sulfur of Fuel Equipment Internal combustion engine Percent Sulfur of Fuel Equipment Internal combustion engine Percent Sulfur of Fuel Equipment Internal combustion engine Percent Sulfur of Fuel Equipment Internal combustion engine Percent Sulfur of Fuel Equipment Islin Fuel Heating Value Equipment Islin Fuel Type Equipment Islin Fuel Type Equipment Islin Percent Ash of Fuel Equipment Islin Percent Ash of Fuel Equipment Islin Percent Ash of Fuel Equipment Islin Percent Ash of Fuel Equipment Islin Percent Ash of Fuel Equipment Medical Sterilization Fuel Consumption Equipment Medical Sterilization Fuel Consumption Fuel Equipment Medical Sterilization Percent Ash of Fuel Equipment Medical Sterilization Percent Ash of Fuel Equipment Medical Sterilization Percent Ash of Fuel Equipment Process Flare Medical Sterilization Fuel Consumption Fuel Equipment Process Flare Fuel Consumption Fuel Equipment Process Flare Fuel Consumption Fuel Equipment Process Flare Fuel Consumption Fuel Equipment Process Flare Fuel Heating Value Fuel Fuel Fuel Fuel Fuel Fuel Fuel F   | · ·       |                        | -                      |
| Equipment Heater Percent Carbon Content Equipment Heater Percent Sulfur of Fuel Equipment Heater Treater/Stack Pak Fuel Consumption Equipment Heater Treater/Stack Pak Fuel Heating Value Equipment Heater Treater/Stack Pak Fuel Heating Value Equipment Heater Treater/Stack Pak Fuel Type Equipment Heater Treater/Stack Pak Fuel Type Equipment Hopper Materials Processed Equipment Incinerator Fuel Consumption Equipment Incinerator Fuel Heating Value Equipment Incinerator Fuel Heating Value Equipment Incinerator Fuel Type Equipment Incinerator Materials Processed Equipment Incinerator Materials Processed Equipment Internal combustion engine Fuel Consumption Equipment Internal combustion engine Fuel Consumption Internal combustion engine Fuel Type Equipment Internal combustion engine Fuel Type Equipment Internal combustion engine Percent Ash of Fuel Equipment Internal combustion engine Percent Sulfur of Fuel Equipment Internal combustion engine Percent Sulfur of Fuel Equipment Kiln Fuel Consumption Equipment Kiln Fuel Heating Value Equipment Kiln Fuel Heating Value Equipment Kiln Fuel Heating Value Equipment Kiln Materials Processed Equipment Kiln Materials Processed Equipment Kiln Percent Ash of Fuel Equipment Kiln Percent Ash of Fuel Equipment Kiln Percent Ash of Fuel Equipment Kiln Percent Ash of Fuel Equipment Kiln Percent Ash of Fuel Equipment Kiln Percent Ash of Fuel Equipment Medical Sterilization Fuel Heating Value Equipment Medical Sterilization Fuel Heating Value Equipment Medical Sterilization Fuel Heating Value Equipment Medical Sterilization Percent Ash of Fuel Equipment Medical Sterilization Percent Ash of Fuel Equipment Medical Sterilization Percent Ash of Fuel Equipment Medical Sterilization Percent Ash of Fuel Equipment Percent Medical Sterilization Percent Ash of Fuel Equipment Percent Medical Sterilization Percent Ash of Fuel Equipment Percent Medical Sterilization Percent Ash of Fuel Equipment Percent Sulfur of Fuel Equipment Percent Sulfur of Fuel Equipment Percent Sulfur of Fuel Equipment Percent S | • •       |                        |                        |
| Equipment         Heater         Percent Sulfur of Fuel           Equipment         Heater Treater/Stack Pak         Fuel Consumption           Equipment         Heater Treater/Stack Pak         Fuel Heating Value           Equipment         Heater Treater/Stack Pak         Fuel Type           Equipment         Hopper         Materials Processed           Equipment         Incinerator         Fuel Consumption           Equipment         Incinerator         Fuel Type           Equipment         Incinerator         Fuel Type           Equipment         Incinerator         Fuel Type           Equipment         Incinerator         Materials Processed           Equipment         Incinerator         Materials Processed           Equipment         Incinerator         Materials Processed           Equipment         Internal combustion engine         Fuel Consumption           Equipment         Internal combustion engine         Fuel Type           Equipment         Internal combustion engine         Percent Ash of Fuel           Equipment         Internal combustion engine         Percent Sulfur of Fuel           Equipment         Kiln         Fuel Heating Value           Equipment         Kiln         Fuel Heating Value                                                                                                    | · ·       |                        |                        |
| Equipment Heater Treater/Stack Pak Fuel Consumption Equipment Heater Treater/Stack Pak Fuel Heating Value Equipment Heater Treater/Stack Pak Fuel Type Equipment Heater Treater/Stack Pak Percent Sulfur of Fuel Equipment Hopper Materials Processed Equipment Incinerator Fuel Heating Value Equipment Incinerator Fuel Heating Value Equipment Incinerator Fuel Heating Value Equipment Incinerator Fuel Heating Value Equipment Incinerator Materials Processed Equipment Internal combustion engine Fuel Heating Value Equipment Internal combustion engine Fuel Heating Value Equipment Internal combustion engine Fuel Heating Value Equipment Internal combustion engine Percent Ash of Fuel Equipment Internal combustion engine Percent Ash of Fuel Equipment Internal combustion engine Percent Sulfur of Fuel Equipment Internal combustion engine Percent Sulfur of Fuel Equipment Kiln Fuel Consumption Equipment Kiln Fuel Type Equipment Kiln Fuel Type Equipment Kiln Fuel Type Equipment Kiln Fuel Type Equipment Kiln Percent Ash of Fuel Equipment Kiln Percent Ash of Fuel Equipment Kiln Percent Ash of Fuel Equipment Kiln Percent Ash of Fuel Equipment Kiln Percent Ash of Fuel Equipment Kiln Percent Ash of Fuel Equipment Equipment Fuel Consumption Equipment Fuel Consumption Equipment Fuel Consumption Equipment Requipment Fuel Consumption Equipment Requipment Fuel Consumption Equipment Medical Sterilization Fuel Heating Value Equipment Medical Sterilization Percent Ash of Fuel Equipment Medical Sterilization Percent Ash of Fuel Equipment Medical Sterilization Percent Ash of Fuel Equipment Medical Sterilization Percent Ash of Fuel Equipment Medical Sterilization Percent Ash of Fuel Equipment Medical Sterilization Percent Sulfur of Fuel Equipment Medical Sterilization Percent Ash of Fuel Equipment Medical Sterilization Percent Sulfur of Fuel Equipment Medical Sterilization Percent Sulfur of Fuel Equipment Medical Sterilization Percent Sulfur of Fuel Equipment Percess Flare Fuel Consumption Equipment Process Flare Fuel Consumption Equipment Process  |           |                        |                        |
| Equipment Heater Treater/Stack Pak Fuel Heating Value Equipment Heater Treater/Stack Pak Fuel Type Equipment Heater Treater/Stack Pak Fuel Type Equipment Hopper Materials Processed Equipment Incinerator Fuel Consumption Equipment Incinerator Fuel Heating Value Equipment Incinerator Fuel Heating Value Equipment Incinerator Fuel Heating Value Equipment Incinerator Materials Processed Equipment Incinerator Materials Processed Equipment Internal combustion engine Fuel Consumption Equipment Internal combustion engine Fuel Heating Value Equipment Internal combustion engine Fuel Heating Value Equipment Internal combustion engine Percent Ash of Fuel Equipment Internal combustion engine Percent Carbon Content Equipment Internal combustion engine Percent Sulfur of Fuel Equipment Kiln Fuel Consumption Equipment Kiln Fuel Heating Value Equipment Kiln Fuel Type Equipment Kiln Fuel Type Equipment Kiln Materials Processed Equipment Kiln Percent Ash of Fuel Equipment Kiln Percent Ash of Fuel Equipment Kiln Percent Ash of Fuel Equipment Kiln Percent Ash of Fuel Equipment Kiln Percent Ash of Fuel Equipment Kiln Percent Ash of Fuel Equipment Medical Sterilization Fuel Consumption Equipment Medical Sterilization Fuel Consumption Equipment Medical Sterilization Fuel Heating Value Equipment Medical Sterilization Percent Ash of Fuel Equipment Medical Sterilization Percent Ash of Fuel Equipment Medical Sterilization Percent Ash of Fuel Equipment Medical Sterilization Percent Ash of Fuel Equipment Medical Sterilization Percent Ash of Fuel Equipment Medical Sterilization Percent Ash of Fuel Equipment Medical Sterilization Percent Sulfur of Fuel Equipment Medical Sterilization Percent Sulfur of Fuel Equipment Medical Sterilization Percent Sulfur of Fuel Equipment Medical Sterilization Percent Sulfur of Fuel Equipment Medical Sterilization Percent Sulfur of Fuel Equipment Medical Sterilization Percent Sulfur of Fuel Equipment Percent Sulfur of Fuel Equipment Percent Sulfur of Fuel Equipment Percent Sulfur of Fuel Equipment Percent Sulfur  |           |                        |                        |
| Equipment Heater Treater/Stack Pak Fuel Type Equipment Hopper Materials Processed Equipment Hopper Materials Processed Equipment Incinerator Fuel Consumption Equipment Incinerator Fuel Heating Value Equipment Incinerator Fuel Type Equipment Incinerator Fuel Type Equipment Incinerator Fuel Type Equipment Incinerator Fuel Type Equipment Internal combustion engine Fuel Consumption Equipment Internal combustion engine Fuel Heating Value Equipment Internal combustion engine Fuel Heating Value Equipment Internal combustion engine Fuel Type Equipment Internal combustion engine Percent Ash of Fuel Equipment Internal combustion engine Percent Carbon Content Equipment Internal combustion engine Percent Sulfur of Fuel Equipment Kiln Fuel Consumption Equipment Kiln Fuel Heating Value Equipment Kiln Fuel Type Equipment Kiln Fuel Type Equipment Kiln Materials Processed Equipment Kiln Percent Ash of Fuel Equipment Kiln Percent Ash of Fuel Equipment Kiln Percent Ash of Fuel Equipment Kiln Percent Ash of Fuel Equipment Kiln Percent Ash of Fuel Equipment Equipment Fuel Consumption Equipment Fuel Consumption Equipment Percent Sulfur of Fuel Equipment Percent Sulfur of Fuel Equipment Perce | • •       | ·                      | ·                      |
| Equipment Heater Treater/Stack Pak Percent Sulfur of Fuel Equipment Hopper Materials Processed Equipment Incinerator Fuel Consumption Equipment Incinerator Fuel Heating Value Equipment Incinerator Fuel Type Equipment Incinerator Fuel Type Equipment Incinerator Fuel Type Equipment Incinerator Materials Processed Equipment Internal combustion engine Fuel Consumption Equipment Internal combustion engine Fuel Heating Value Equipment Internal combustion engine Fuel Heating Value Equipment Internal combustion engine Percent Ash of Fuel Equipment Internal combustion engine Percent Carbon Content Equipment Internal combustion engine Percent Sulfur of Fuel Equipment Kiln Fuel Type Internal Combustion engine Percent Sulfur of Fuel Equipment Kiln Fuel Type Internal Combustion engine Percent Sulfur of Fuel Equipment Kiln Fuel Type Internal Combustion engine Percent Sulfur of Fuel Equipment Kiln Fuel Type Internal Combustion engine Percent Sulfur of Fuel Equipment Kiln Fuel Type Internal Combustion Equipment Kiln Fuel Type Internal Combustion Equipment Kiln Percent Ash of Fuel Equipment Kiln Percent Ash of Fuel Equipment Equipment Percent Consumption Fuel Equipment Percent Consumption Fuel Equipment Percent Consumption Fuel Equipment Percent Ash of Fuel Equipment Percent Ash of Fuel Equipment Percent Ash of Fuel Equipment Percent Ash of Fuel Equipment Percent Ash of Fuel Equipment Percent Ash of Fuel Equipment Percent Ash of Fuel Equipment Percent Ash of Fuel Equipment Percent Ash of Fuel Equipment Percent Sulfur of Fuel Equipment Percent Sulfur Of Fuel Equipment Percent Sulfur Of Fuel Equipment Percent Sulfur Of Fuel Equipment Percent Sulfur Of Fuel Equipment Percent Sulfur Of Fuel Equipment Percent Sulfur Of Fuel Equipment Percent Sulfur Of Fuel Equipment Percent Sulfur Of Fuel Equipment Percent Sulfur Of Fuel Equipment Percent Sulfur Of Fuel Equipment Percent Sulfur Of Fuel Fuel Percent Sulfur Of Fuel Equipment Piping Paterials Processed Fuel Consumption Equipment Process Flare Fuel Heating Value                          |           | <u>·</u>               | 9                      |
| Equipment Hopper Materials Processed Equipment Incinerator Fuel Consumption Equipment Incinerator Fuel Heating Value Equipment Incinerator Fuel Type Equipment Incinerator Materials Processed Equipment Incinerator Materials Processed Equipment Incinerator Materials Processed Equipment Internal combustion engine Fuel Consumption Equipment Internal combustion engine Fuel Heating Value Equipment Internal combustion engine Percent Ash of Fuel Equipment Internal combustion engine Percent Carbon Content Equipment Internal combustion engine Percent Sulfur of Fuel Equipment Internal combustion engine Percent Sulfur of Fuel Equipment Kiln Fuel Consumption Equipment Kiln Fuel Heating Value Equipment Kiln Fuel Type Equipment Kiln Materials Processed Equipment Kiln Percent Ash of Fuel Equipment Kiln Percent Ash of Fuel Equipment Kiln Percent Ash of Fuel Equipment Kiln Percent Ash of Fuel Equipment Kiln Percent Ash of Fuel Equipment Equipment Dading/Unloading Rack Materials Processed Equipment Medical Sterilization Fuel Consumption Equipment Medical Sterilization Fuel Heating Value Equipment Medical Sterilization Fuel Type Equipment Medical Sterilization Fuel Type Equipment Medical Sterilization Percent Ash of Fuel Equipment Medical Sterilization Percent Ash of Fuel Equipment Medical Sterilization Percent Ash of Fuel Equipment Medical Sterilization Percent Sulfur of Fuel Equipment Medical Sterilization Percent Sulfur of Fuel Equipment Medical Sterilization Percent Sulfur of Fuel Equipment Medical Sterilization Percent Sulfur of Fuel Equipment Medical Sterilization Percent Sulfur of Fuel Equipment Medical Sterilization Percent Sulfur of Fuel Equipment Process Flare Fuel Consumption Equipment Process Flare Fuel Consumption Equipment Process Flare Fuel Consumption Equipment Process Flare Fuel Heating Value                                                                                                    | • •       | ·                      | • •                    |
| Equipment         Incinerator         Fuel Heating Value           Equipment         Incinerator         Fuel Heating Value           Equipment         Incinerator         Fuel Type           Equipment         Incinerator         Materials Processed           Equipment         Internal combustion engine         Fuel Consumption           Equipment         Internal combustion engine         Fuel Heating Value           Equipment         Internal combustion engine         Percent Ash of Fuel           Equipment         Internal combustion engine         Percent Carbon Content           Equipment         Internal combustion engine         Percent Ash of Fuel           Equipment         Kiln         Fuel Consumption           Equipment         Kiln         Fuel Heating Value           Equipment         Kiln         Fuel Type           Equipment         Kiln         Percent Ash of Fuel           Equipment         Kiln         Percent Ash of Fuel           Equipment         Kiln         Percent Sulfur of Fuel           Equipment         Medical Sterilization         Fuel Consumption           Equipment         Medical Sterilization         Fuel Heating Value           Equipment         Medical Sterilization         Percent Ash of Fuel                                                                                                    |           |                        |                        |
| Equipment         Incinerator         Fuel Heating Value           Equipment         Incinerator         Fuel Type           Equipment         Incinerator         Materials Processed           Equipment         Internal combustion engine         Fuel Consumption           Equipment         Internal combustion engine         Fuel Heating Value           Equipment         Internal combustion engine         Percent Ash of Fuel           Equipment         Internal combustion engine         Percent Sulfur of Fuel           Equipment         Kiln         Fuel Consumption           Equipment         Kiln         Fuel Heating Value           Equipment         Kiln         Fuel Heating Value           Equipment         Kiln         Fuel Type           Equipment         Kiln         Materials Processed           Equipment         Kiln         Percent Ash of Fuel           Equipment         Kiln         Percent Ash of Fuel           Equipment         Kiln         Percent Sulfur of Fuel           Equipment         Medical Sterilization         Fuel Consumption           Equipment         Medical Sterilization         Fuel Heating Value           Equipment         Medical Sterilization         Percent Ash of Fuel           E                                                                                                    |           | • •                    |                        |
| Equipment Incinerator Fuel Type Equipment Incinerator Materials Processed Equipment Internal combustion engine Fuel Consumption Equipment Internal combustion engine Fuel Heating Value Equipment Internal combustion engine Fuel Heating Value Equipment Internal combustion engine Percent Ash of Fuel Equipment Internal combustion engine Percent Carbon Content Equipment Internal combustion engine Percent Sulfur of Fuel Equipment Kiln Fuel Consumption Equipment Kiln Fuel Consumption Equipment Kiln Fuel Type Equipment Kiln Materials Processed Equipment Kiln Materials Processed Equipment Kiln Percent Ash of Fuel Equipment Kiln Percent Ash of Fuel Equipment Kiln Percent Sulfur of Fuel Equipment Kiln Percent Sulfur of Fuel Equipment Kiln Percent Sulfur of Fuel Equipment Medical Sterilization Fuel Consumption Equipment Medical Sterilization Fuel Consumption Equipment Medical Sterilization Fuel Heating Value Equipment Medical Sterilization Fuel Type Equipment Medical Sterilization Percent Ash of Fuel Equipment Medical Sterilization Percent Ash of Fuel Equipment Medical Sterilization Percent Ash of Fuel Equipment Medical Sterilization Percent Ash of Fuel Equipment Medical Sterilization Percent Sulfur of Fuel Equipment Medical Sterilization Percent Sulfur of Fuel Equipment Medical Sterilization Percent Sulfur of Fuel Equipment Medical Sterilization Percent Sulfur of Fuel Equipment Medical Sterilization Percent Sulfur of Fuel Equipment Medical Sterilization Percent Sulfur of Fuel Equipment Mixer Materials Processed Equipment Piping Materials Processed Equipment Piping Materials Processed Equipment Process Flare Fuel Consumption Equipment Process Flare Fuel Heating Value                                                                                                    |           |                        | -                      |
| Equipment         Incinerator         Materials Processed           Equipment         Internal combustion engine         Fuel Consumption           Equipment         Internal combustion engine         Fuel Heating Value           Equipment         Internal combustion engine         Percent Type           Equipment         Internal combustion engine         Percent Carbon Content           Equipment         Internal combustion engine         Percent Sulfur of Fuel           Equipment         Kiln         Fuel Consumption           Equipment         Kiln         Fuel Type           Equipment         Kiln         Fuel Type           Equipment         Kiln         Materials Processed           Equipment         Kiln         Percent Ash of Fuel           Equipment         Kiln         Percent Sulfur of Fuel           Equipment         Kiln         Percent Sulfur of Fuel           Equipment         Medical Sterilization         Fuel Consumption           Equipment         Medical Sterilization         Fuel Heating Value           Equipment         Medical Sterilization         Fuel Type           Equipment         Medical Sterilization         Percent Ash of Fuel           Equipment         Medical Sterilization         Percent Sulfur of Fuel<                                                                                                    | • •       |                        |                        |
| Equipment Internal combustion engine Fuel Consumption  Equipment Internal combustion engine Fuel Heating Value  Equipment Internal combustion engine Fuel Type  Equipment Internal combustion engine Percent Ash of Fuel  Equipment Internal combustion engine Percent Carbon Content  Equipment Internal combustion engine Percent Sulfur of Fuel  Equipment Kiln Fuel Consumption  Equipment Kiln Fuel Heating Value  Equipment Kiln Fuel Type  Equipment Kiln Materials Processed  Equipment Kiln Percent Sulfur of Fuel  Equipment Kiln Percent Sulfur of Fuel  Equipment Kiln Percent Sulfur of Fuel  Equipment Loading/Unloading Rack Materials Processed  Equipment Medical Sterilization Fuel Consumption  Equipment Medical Sterilization Fuel Heating Value  Equipment Medical Sterilization Fuel Heating Value  Equipment Medical Sterilization Fuel Type  Equipment Percent Ash of Fuel  Equipment Medical Sterilization Percent Ash of Fuel  Equipment Medical Sterilization Percent Ash of Fuel  Equipment Medical Sterilization Percent Ash of Fuel  Equipment Medical Sterilization Percent Ash of Fuel  Equipment Medical Sterilization Percent Ash of Fuel  Equipment Medical Sterilization Percent Sulfur of Fuel  Equipment Medical Sterilization Percent Sulfur of Fuel  Equipment Medical Sterilization Percent Sulfur of Fuel  Equipment Medical Sterilization Percent Sulfur of Fuel  Equipment Medical Sterilization Percent Sulfur of Fuel  Equipment Medical Sterilization Percent Sulfur of Fuel  Equipment Materials Processed  Equipment Piping Materials Processed  Equipment Piping Materials Processed  Equipment Process Flare Fuel Consumption  Equipment Process Flare Fuel Heating Value                                                                                                    | • •       |                        | - 1                    |
| Equipment Internal combustion engine Fuel Heating Value Equipment Internal combustion engine Fuel Type Equipment Internal combustion engine Percent Ash of Fuel Equipment Internal combustion engine Percent Carbon Content Equipment Internal combustion engine Percent Sulfur of Fuel Equipment Kiln Fuel Consumption Equipment Kiln Fuel Heating Value Equipment Kiln Fuel Type Equipment Kiln Materials Processed Equipment Kiln Percent Ash of Fuel Equipment Kiln Percent Sulfur of Fuel Equipment Kiln Percent Sulfur of Fuel Equipment Kiln Percent Sulfur of Fuel Equipment Loading/Unloading Rack Materials Processed Equipment Medical Sterilization Fuel Consumption Equipment Equipment Equipment Medical Sterilization Fuel Heating Value Equipment Medical Sterilization Fuel Type Equipment Medical Sterilization Fuel Type Equipment Medical Sterilization Percent Ash of Fuel Equipment Medical Sterilization Percent Ash of Fuel Equipment Medical Sterilization Percent Ash of Fuel Equipment Medical Sterilization Percent Ash of Fuel Equipment Medical Sterilization Percent Sulfur of Fuel Equipment Medical Sterilization Percent Sulfur of Fuel Equipment Medical Sterilization Percent Sulfur of Fuel Equipment Medical Sterilization Percent Sulfur of Fuel Equipment Percent Sulfur of Fuel Equipment Percent Sulfur of Fuel Equipment Medical Sterilization Percent Sulfur of Fuel Equipment Medical Sterilization Percent Sulfur of Fuel Equipment Materials Processed Equipment Piping Materials Processed Equipment Piping Materials Processed Equipment Piping Materials Processed Equipment Process Flare Fuel Consumption Equipment Process Flare Fuel Heating Value                                                                                                    | , ,       |                        |                        |
| Equipment Internal combustion engine Fuel Type Equipment Internal combustion engine Percent Ash of Fuel Equipment Internal combustion engine Percent Carbon Content Equipment Internal combustion engine Percent Sulfur of Fuel Equipment Kiln Fuel Consumption Equipment Kiln Fuel Heating Value Equipment Kiln Fuel Type Equipment Kiln Materials Processed Equipment Kiln Percent Ash of Fuel Equipment Kiln Percent Sulfur of Fuel Equipment Kiln Percent Sulfur of Fuel Equipment Kiln Percent Sulfur of Fuel Equipment Kiln Percent Sulfur of Fuel Equipment Loading/Unloading Rack Materials Processed Equipment Medical Sterilization Fuel Consumption Equipment Equipment Medical Sterilization Fuel Heating Value Equipment Medical Sterilization Fuel Type Equipment Medical Sterilization Percent Ash of Fuel Equipment Medical Sterilization Percent Ash of Fuel Equipment Medical Sterilization Percent Sulfur of Fuel Equipment Medical Sterilization Percent Ash of Fuel Equipment Medical Sterilization Percent Sulfur of Fuel Equipment Medical Sterilization Percent Sulfur of Fuel Equipment Medical Sterilization Percent Sulfur of Fuel Equipment Mixer Materials Processed Equipment Oil/Water Separator Fuel Consumption Equipment Piping Materials Processed Equipment Process Flare Fuel Consumption Equipment Process Flare Fuel Heating Value Equipment Process Flare Fuel Heating Value                                                                                                    |           |                        | -                      |
| Equipment Internal combustion engine Percent Ash of Fuel Equipment Internal combustion engine Percent Carbon Content Equipment Internal combustion engine Percent Sulfur of Fuel Equipment Kiln Fuel Consumption Equipment Kiln Fuel Heating Value Equipment Kiln Fuel Type Equipment Kiln Materials Processed Equipment Kiln Percent Ash of Fuel Equipment Kiln Percent Ash of Fuel Equipment Kiln Percent Sulfur of Fuel Equipment Kiln Percent Sulfur of Fuel Equipment Loading/Unloading Rack Materials Processed Equipment Medical Sterilization Fuel Consumption Equipment Medical Sterilization Fuel Heating Value Equipment Medical Sterilization Fuel Type Equipment Fuel Type Equipment Medical Sterilization Percent Ash of Fuel Equipment Medical Sterilization Percent Ash of Fuel Equipment Medical Sterilization Percent Ash of Fuel Equipment Medical Sterilization Percent Sulfur of Fuel Equipment Medical Sterilization Percent Sulfur of Fuel Equipment Medical Sterilization Percent Sulfur of Fuel Equipment Mixer Materials Processed Equipment Mixer Fuel Consumption Equipment Piping Materials Processed Equipment Process Flare Fuel Consumption Equipment Process Flare Fuel Heating Value Equipment Process Flare Fuel Heating Value                                                                                                    |           |                        | -                      |
| Equipment Internal combustion engine Percent Carbon Content Equipment Internal combustion engine Percent Sulfur of Fuel Equipment Kiln Fuel Consumption Equipment Kiln Fuel Heating Value Equipment Kiln Fuel Type Equipment Kiln Materials Processed Equipment Kiln Percent Ash of Fuel Equipment Kiln Percent Sulfur of Fuel Equipment Kiln Percent Sulfur of Fuel Equipment Kiln Percent Sulfur of Fuel Equipment Loading/Unloading Rack Materials Processed Equipment Medical Sterilization Fuel Consumption Equipment Medical Sterilization Fuel Heating Value Equipment Medical Sterilization Fuel Type Equipment Fuel Type Equipment Medical Sterilization Percent Ash of Fuel Equipment Medical Sterilization Percent Ash of Fuel Equipment Medical Sterilization Percent Sulfur of Fuel Equipment Medical Sterilization Percent Sulfur of Fuel Equipment Medical Sterilization Percent Sulfur of Fuel Equipment Mixer Materials Processed Equipment Mixer Fuel Consumption Equipment Piping Materials Processed Equipment Process Flare Fuel Consumption Equipment Process Flare Fuel Consumption Equipment Process Flare Fuel Heating Value Equipment Process Flare Fuel Heating Value                                                                                                    |           | <del>-</del>           | · ·                    |
| Equipment Internal combustion engine Percent Sulfur of Fuel Equipment Kiln Fuel Consumption Equipment Kiln Fuel Heating Value Equipment Kiln Fuel Type Equipment Kiln Materials Processed Equipment Kiln Percent Ash of Fuel Equipment Kiln Percent Sulfur of Fuel Equipment Kiln Percent Sulfur of Fuel Equipment Loading/Unloading Rack Materials Processed Equipment Medical Sterilization Fuel Consumption Equipment Medical Sterilization Fuel Heating Value Equipment Medical Sterilization Fuel Type Equipment Medical Sterilization Percent Ash of Fuel Equipment Medical Sterilization Percent Ash of Fuel Equipment Medical Sterilization Percent Sulfur of Fuel Equipment Medical Sterilization Percent Sulfur of Fuel Equipment Medical Sterilization Percent Sulfur of Fuel Equipment Medical Sterilization Percent Sulfur of Fuel Equipment Medical Sterilization Percent Sulfur of Fuel Equipment Fuel Materials Processed Equipment Mixer Materials Processed Equipment Piping Materials Processed Equipment Piping Materials Processed Equipment Process Flare Fuel Consumption Equipment Process Flare Fuel Heating Value Equipment Process Flare Fuel Heating Value                                                                                                    | • •       | <del>_</del>           |                        |
| Equipment Kiln Fuel Consumption Equipment Kiln Fuel Heating Value Equipment Kiln Fuel Type Equipment Kiln Fuel Type Equipment Kiln Materials Processed Equipment Kiln Percent Ash of Fuel Equipment Kiln Percent Sulfur of Fuel Equipment Loading/Unloading Rack Materials Processed Equipment Medical Sterilization Fuel Consumption Equipment Medical Sterilization Fuel Heating Value Equipment Medical Sterilization Fuel Type Equipment Medical Sterilization Fuel Type Equipment Medical Sterilization Percent Ash of Fuel Equipment Medical Sterilization Percent Ash of Fuel Equipment Medical Sterilization Percent Sulfur of Fuel Equipment Medical Sterilization Percent Sulfur of Fuel Equipment Medical Sterilization Percent Sulfur of Fuel Equipment Mixer Materials Processed Equipment Oil/Water Separator Fuel Consumption Equipment Piping Materials Processed Equipment Process Flare Fuel Consumption Equipment Process Flare Fuel Heating Value Equipment Process Flare Fuel Type                                                                                                    |           |                        |                        |
| Equipment Kiln Fuel Heating Value Equipment Kiln Fuel Type Equipment Kiln Materials Processed Equipment Kiln Materials Processed Equipment Kiln Percent Ash of Fuel Equipment Kiln Percent Sulfur of Fuel Equipment Loading/Unloading Rack Materials Processed Equipment Medical Sterilization Fuel Consumption Equipment Medical Sterilization Fuel Heating Value Equipment Medical Sterilization Fuel Type Equipment Medical Sterilization Percent Ash of Fuel Equipment Medical Sterilization Percent Ash of Fuel Equipment Medical Sterilization Percent Sulfur of Fuel Equipment Medical Sterilization Percent Sulfur of Fuel Equipment Medical Sterilization Percent Sulfur of Fuel Equipment Mixer Materials Processed Equipment Oil/Water Separator Fuel Consumption Equipment Piping Materials Processed Equipment Process Flare Fuel Consumption Equipment Process Flare Fuel Heating Value Equipment Process Flare Fuel Type                                                                                                    |           | <del>_</del>           | Fuel Consumption       |
| Equipment Kiln Fuel Type  Equipment Kiln Materials Processed  Equipment Kiln Percent Ash of Fuel  Equipment Kiln Percent Sulfur of Fuel  Equipment Loading/Unloading Rack Materials Processed  Equipment Medical Sterilization Fuel Consumption  Equipment Medical Sterilization Fuel Heating Value  Equipment Medical Sterilization Fuel Type  Equipment Fuel Type  Equipment Medical Sterilization Percent Ash of Fuel  Equipment Medical Sterilization Percent Ash of Fuel  Equipment Medical Sterilization Percent Sulfur of Fuel  Equipment Medical Sterilization Percent Sulfur of Fuel  Equipment Medical Sterilization Percent Sulfur of Fuel  Equipment Mixer Materials Processed  Equipment Oil/Water Separator Fuel Consumption  Equipment Piping Materials Processed  Equipment Process Flare Fuel Consumption  Equipment Process Flare Fuel Heating Value  Equipment Process Flare Fuel Type                                                                                                    |           | Kiln                   | •                      |
| Equipment Kiln Materials Processed Equipment Kiln Percent Ash of Fuel Equipment Kiln Percent Sulfur of Fuel Equipment Loading/Unloading Rack Materials Processed Equipment Medical Sterilization Fuel Consumption Equipment Medical Sterilization Fuel Heating Value Equipment Medical Sterilization Fuel Type Equipment Medical Sterilization Percent Ash of Fuel Equipment Medical Sterilization Percent Ash of Fuel Equipment Medical Sterilization Percent Sulfur of Fuel Equipment Medical Sterilization Percent Sulfur of Fuel Equipment Mixer Materials Processed Equipment Oil/Water Separator Fuel Consumption Equipment Piping Materials Processed Equipment Process Flare Fuel Consumption Equipment Process Flare Fuel Heating Value Equipment Process Flare Fuel Heating Value                                                                                                    |           | Kiln                   | 9                      |
| Equipment Kiln Percent Ash of Fuel Equipment Kiln Percent Sulfur of Fuel Equipment Loading/Unloading Rack Materials Processed Equipment Medical Sterilization Fuel Consumption Equipment Equipment Equipment Medical Sterilization Fuel Heating Value Equipment Medical Sterilization Fuel Type Equipment Equipment Equipment Medical Sterilization Percent Ash of Fuel Equipment Medical Sterilization Percent Sulfur of Fuel Equipment Medical Sterilization Percent Sulfur of Fuel Equipment Mixer Materials Processed Equipment Oil/Water Separator Fuel Consumption Equipment Piping Materials Processed Equipment Process Flare Fuel Heating Value Equipment Process Flare Fuel Type                                                                                                    |           | Kiln                   |                        |
| Equipment Loading/Unloading Rack Materials Processed  Equipment Medical Sterilization Fuel Consumption  Equipment Medical Sterilization Fuel Heating Value  Equipment Medical Sterilization Fuel Type  Equipment Equipment  Equipment Medical Sterilization Percent Ash of Fuel  Equipment Medical Sterilization Percent Sulfur of Fuel  Equipment Medical Sterilization Percent Sulfur of Fuel  Equipment Mixer Materials Processed  Equipment Oil/Water Separator Fuel Consumption  Equipment Piping Materials Processed  Equipment Process Flare Fuel Consumption  Equipment Process Flare Fuel Heating Value  Equipment Process Flare Fuel Type                                                                                                    | Equipment | Kiln                   | Percent Ash of Fuel    |
| Equipment Medical Sterilization Equipment  Equipment Medical Sterilization Fuel Heating Value Equipment Medical Sterilization Fuel Type Equipment Medical Sterilization Percent Ash of Fuel Equipment Medical Sterilization Percent Sulfur of Fuel Equipment Medical Sterilization Percent Sulfur of Fuel Equipment Medical Sterilization Percent Sulfur of Fuel Equipment Mixer Materials Processed Equipment Oil/Water Separator Fuel Consumption Equipment Piping Materials Processed Equipment Process Flare Fuel Consumption Equipment Process Flare Fuel Heating Value Equipment Process Flare Fuel Type                                                                                                    | Equipment | Kiln                   | Percent Sulfur of Fuel |
| Equipment Medical Sterilization Fuel Heating Value  Equipment Medical Sterilization Fuel Type  Equipment Medical Sterilization Percent Ash of Fuel  Equipment Medical Sterilization Percent Sulfur of Fuel  Equipment Medical Sterilization Percent Sulfur of Fuel  Equipment Medical Sterilization Percent Sulfur of Fuel  Equipment Mixer Materials Processed  Equipment Oil/Water Separator Fuel Consumption  Equipment Piping Materials Processed  Equipment Process Flare Fuel Consumption  Equipment Process Flare Fuel Heating Value  Equipment Process Flare Fuel Type                                                                                                    | Equipment | Loading/Unloading Rack | Materials Processed    |
| Equipment Medical Sterilization Fuel Heating Value  Equipment Medical Sterilization Fuel Type Equipment Equipment  Equipment Medical Sterilization Percent Ash of Fuel Equipment Medical Sterilization Percent Sulfur of Fuel Equipment Medical Sterilization Percent Sulfur of Fuel Equipment Mixer Materials Processed Equipment Oil/Water Separator Fuel Consumption Equipment Piping Materials Processed Equipment Process Flare Fuel Consumption Equipment Process Flare Fuel Heating Value Equipment Process Flare Fuel Type                                                                                                    | Equipment | Medical Sterilization  | Fuel Consumption       |
| Equipment  Equipment  Medical Sterilization Equipment  Equipment  Medical Sterilization Equipment  Equipment  Medical Sterilization Equipment  Equipment  Medical Sterilization Equipment  Equipment  Mixer  Materials Processed Equipment  Mixer  Equipment  Equipment  Oil/Water Separator Equipment  Equipment  Piping  Materials Processed  Equipment  Equipment  Process Flare  Fuel Consumption  Equipment  Process Flare  Fuel Heating Value  Equipment  Process Flare  Fuel Type                                                                                                    |           | Equipment              |                        |
| Equipment Medical Sterilization Fuel Type Equipment Medical Sterilization Percent Ash of Fuel Equipment Medical Sterilization Percent Sulfur of Fuel Equipment Medical Sterilization Percent Sulfur of Fuel Equipment Mixer Materials Processed Equipment Oil/Water Separator Fuel Consumption Equipment Piping Materials Processed Equipment Process Flare Fuel Consumption Equipment Process Flare Fuel Heating Value Equipment Process Flare Fuel Type                                                                                                    | Equipment |                        | Fuel Heating Value     |
| Equipment  Equipment  Medical Sterilization Equipment  Equipment  Medical Sterilization Equipment  Equipment  Equipment  Equipment  Mixer  Equipment  Mixer  Materials Processed  Equipment  Oil/Water Separator  Equipment  Piping  Materials Processed  Equipment  Equipment  Process Flare  Fuel Consumption  Equipment  Process Flare  Fuel Consumption  Fuel Heating Value  Equipment  Process Flare  Fuel Type                                                                                                    |           |                        |                        |
| Equipment Medical Sterilization Percent Ash of Fuel Equipment Medical Sterilization Percent Sulfur of Fuel Equipment Mixer Materials Processed Equipment Oil/Water Separator Fuel Consumption Equipment Piping Materials Processed Equipment Process Flare Fuel Consumption Equipment Process Flare Fuel Heating Value Equipment Process Flare Fuel Type                                                                                                    | Equipment |                        | Fuel Type              |
| Equipment  Equipment  Medical Sterilization Equipment  Equipment  Mixer  Materials Processed  Equipment  Oil/Water Separator  Equipment  Piping  Materials Processed  Equipment  Process Flare  Equipment  Process Flare  Equipment  Process Flare  Equipment  Process Flare  Fuel Heating Value  Equipment  Process Flare  Fuel Type                                                                                                    | Equipment | • •                    | Porcent Ash of Fuel    |
| Equipment Medical Sterilization Percent Sulfur of Fuel Equipment  Equipment Mixer Materials Processed  Equipment Oil/Water Separator Fuel Consumption  Equipment Piping Materials Processed  Equipment Process Flare Fuel Consumption  Equipment Process Flare Fuel Heating Value  Equipment Process Flare Fuel Type                                                                                                    | Equipment |                        | Percent Ash of Fuel    |
| Equipment Mixer Materials Processed  Equipment Oil/Water Separator Fuel Consumption  Equipment Piping Materials Processed  Equipment Process Flare Fuel Consumption  Equipment Process Flare Fuel Heating Value  Equipment Process Flare Fuel Type                                                                                                    | Equipment |                        | Percent Sulfur of Fuel |
| EquipmentMixerMaterials ProcessedEquipmentOil/Water SeparatorFuel ConsumptionEquipmentPipingMaterials ProcessedEquipmentProcess FlareFuel ConsumptionEquipmentProcess FlareFuel Heating ValueEquipmentProcess FlareFuel Type                                                                                                    |           |                        |                        |
| EquipmentOil/Water SeparatorFuel ConsumptionEquipmentPipingMaterials ProcessedEquipmentProcess FlareFuel ConsumptionEquipmentProcess FlareFuel Heating ValueEquipmentProcess FlareFuel Type                                                                                                    | Equipment |                        | Materials Processed    |
| Equipment Process Flare Fuel Consumption  Equipment Process Flare Fuel Heating Value  Equipment Process Flare Fuel Type                                                                                                    | • •       | Oil/Water Separator    | Fuel Consumption       |
| Equipment Process Flare Fuel Heating Value Equipment Process Flare Fuel Type                                                                                                    | Equipment | Piping                 | Materials Processed    |
| Equipment Process Flare Fuel Type                                                                                                    | Equipment | Process Flare          | Fuel Consumption       |
| 71                                                                                                    | Equipment | Process Flare          | Fuel Heating Value     |
| Equipment Process Flare Materials Processed                                                                                                    | Equipment | Process Flare          | Fuel Type              |
|                                                                                                    | Equipment | Process Flare          | Materials Processed    |

| Equipment    | Process Flare                  | Percent Carbon Content  |
|--------------|--------------------------------|-------------------------|
| Equipment    | Process Flare                  | Percent Sulfur of Fuel  |
| Equipment    | Process Heater                 | Fuel Consumption        |
| Equipment    | Process Heater                 | Fuel Heating Value      |
| Equipment    | Process Heater                 | Fuel Type               |
| Equipment    | Process Heater                 | Percent Ash of Fuel     |
| Equipment    | Process Heater                 | Percent Sulfur of Fuel  |
| Equipment    | Pump Station                   | Materials Processed     |
| Equipment    | Screen                         | Materials Processed     |
| Equipment    | Separator                      | Materials Processed     |
| Equipment    | Shredder                       | Materials Processed     |
| Equipment    | Silo                           | Materials Processed     |
| Equipment    | Sulfur Recovery Unit           | Fuel Consumption        |
| Equipment    | Sulfur Recovery Unit           | Fuel Heating Value      |
| Equipment    | Sulfur Recovery Unit           | Fuel Type               |
| Equipment    | Sulfur Recovery Unit           | Percent Carbon Content  |
| Equipment    | Sulfur Recovery Unit           | Percent Sulfur of Fuel  |
| Equipment    | Tank - Above Ground            | Materials Processed     |
| Equipment    | Tank - Vat/Open                | Materials Processed     |
| Equipment    | Thermal Oxidizer               | Fuel Consumption        |
|              | (Incinerator)                  |                         |
| Equipment    | Thermal Oxidizer               | Fuel Heating Value      |
|              | (Incinerator)                  |                         |
| Equipment    | Thermal Oxidizer               | Fuel Type               |
| Fauinment    | (Incinerator)                  | Matarials Drassess      |
| Equipment    | Thermal Oxidizer (Incinerator) | Materials Processed     |
| Equipment    | Thermal Oxidizer               | Percent Carbon Content  |
| Lyaipiniciit | (Incinerator)                  | r ercent Carbon Content |
| Equipment    | Thermal Oxidizer               | Percent Sulfur of Fuel  |
| -4a.bc       | (Incinerator)                  | . c. ccc caa. or raci   |
| Equipment    | Turbine                        | Fuel Consumption        |
| Equipment    | Turbine                        | Fuel Heating Value      |
| Equipment    | Turbine                        | Fuel Type               |
| Equipment    | Turbine                        | Percent Ash of Fuel     |
| Equipment    | Turbine                        | Percent Carbon Content  |
| Equipment    | Turbine                        | Percent Sulfur of Fuel  |
| Treatment    | Wastewater Treatment           | Materials Processed     |
|              | System                         |                         |
|              |                                |                         |

Note: The Control Device categories, highlighted in red, are used in existing equipment; control device as a category is no longer accepted for newly added equipment. Control Devices such as flares and thermal oxidizers should be listed under the category of equipment. Refer to Appendix A for a complete list of all unit categories and types.

### **Appendix C: Representative Analysis Criteria**

Oil/Liquid Analysis: Oil/liquid sample analyses are; required. It should match the inputs in all applicable emission calculations. For facilities that have not been constructed yet and a representative sample analysis is used then the analysis should not be older than 3 years, and it should represent the area/basin where the facility is located. For existing facilities, the representative sample analysis must be within the past 3 years.

Gas Analysis: Gas sample analyses are required, and it should match the inputs in all applicable emission calculations.

Extended Gas Analysis (must be 3 years old or less): This data is required to match the inputs in all applicable emission calculations.

Note: If requesting to use a representative gas or oil/liquid sample, include a discussion of why the sample is representative for this facility and an explanation of how it is representative (e.g., same reservoir, same API gravity, similar composition). Provide this discussion with your attached calculations.

### **Appendix D: Online Resources**

### Calcatenate

https://www.env.nm.gov/air-quality/calcatenate/

Emissions Inventory Submittal Webpage (contains information on how to access AEIR, this guidance document, XML tool, public training information)

https://www.env.nm.gov/air-quality/ei-submittal/

#### **EPA Emission Factors**

https://www.epa.gov/chief

### Hazardous Air Pollutants (HAPs) List

https://www.epa.gov/haps/initial-list-hazardous-air-pollutants-modifications

### **NAICS Codes and Updates**

https://www.naics.com

https://www.naics.com/changes-from-2012-2017-naics-structures-highlights-highlights/https://www.naics.com/2022-naics-changes/

### New Mexico Administrative Codes (NMAC)

http://www.srca.nm.gov/chapter-2-air-quality-statewide/

### NMED Air Quality Bureau (AQB)

https://www.env.nm.gov

### SCC

https://ofmpub.epa.gov/sccwebservices/sccsearch/

https://ofmpub.epa.gov/sccwebservices/sccsearch/docs/SCC-IntroToSCCs.pdf

### **SIC Codes**

www.osha.gov/pls.imis/sicsearch.html

### **Appendix E: Air Quality Glossary**

**ACFM** Actual cubic feet per minute. A measurement of exhaust rate from a release point.

**Actual Emissions** are the actual rate of emissions of a pollutant from an emission unit calculated using the emission unit's actual operating hours, production rates, and types of materials processed, stored, or combusted for the calendar year.

**AEIR** Air Emissions Inventory Reporting is the web-based application used to submit emissions inventory.

**Agency Interest** is NMED's identifier for a facility, which is a number that is usually between three and five digits.

**Annual Throughput** is the quantity of raw material processed, handled, or used in an emission unit, such as fuels, solvents, coatings, or quantity of dust-producing material processed, handled, or transferred.

**Air Pollutant** is generally any substance in the air not part of the naturally occurring makeup of ambient air or that occurs in un-natural concentrations. In New Mexico, this usually refers to toxic air pollutants, hazardous air pollutants, and criteria air pollutants.

**Allowable Emissions** refers to the emissions rate that represents a limit on the emissions that can occur from an emissions unit. This limit may be based on federal, state, or local regulations.

**Ambient Standards** limit the concentration of a given pollutant in the ambient air. Ambient standards are not emissions limitations on sources, but usually result in such limits being placed on source operation as part of a control strategy to achieve or maintain an ambient standard.

**Ammonia** is a colorless gas with a very distinct odor. Ammonia emissions are important to air quality analyses because ammonia is involved in the formation of sulfate and nitrate, which are precursors for PM2.5. Primary ammonia remains in the same chemical form as when it was emitted into the atmosphere. Secondary ammonia, such as ammonium sulfate and ammonium nitrate, is formed by chemical reactions in the atmosphere. Only primary ammonia needs to be reported.

**Attainment Area** is an area considered to have air quality as good as or better than the National Ambient Air Quality Standards (NAAQS) as defined in the Clean Air Act. An area may be in attainment for one or more pollutants but be a nonattainment area for one or more other pollutants.

**Capture Efficiency** is the percentage of pollutant emitted from an emission unit that is caught or captured by a hood or other collection mechanism. An example is a fume hood above a painting/coating station.

**Carbon Monoxide (CO)** is a colorless, odorless gas that is a product of incomplete combustion. It depletes the oxygen-carrying capacity of blood. Example sources of CO emissions include industrial boilers, incinerators, and motor vehicles.

**CAS Number** refers to the Chemical Abstract Services number. CAS numbers are often found on Material Safety Data Sheets and are sometimes used to identify air pollutants.

**CFR** is the Code of Federal Regulations. This is a collection of rules published by the federal government. Title 40 of the CFR pertains to Protection of the Environment.

**Continuous Emissions Monitoring** Equipment that measures the concentration or emission rate of a gas or particulate matter using analyzer measurements and a conversion equation, graph, or computer program. Installation and operation of a CEM may be required by EPA or NMED to determine compliance with specific standards. The operation of a CEM must meet performance specifications, certification procedures, and recordkeeping and reporting requirements as specified in applicable regulations.

**Construction Permits** are required before installing or altering equipment or control equipment, with a goal of preventing significant deterioration or degrading of clean air areas from new industrial development or expansion.

**Control Efficiency** is the emission reduction efficiency of a device and is a percentage value representing the amount of an emission unit's emissions that are removed from the exhaust stream by a control device.

*Criteria Pollutant* refers to a pollutant for which a National Ambient Air Quality Standard has been set. Criteria pollutants are carbon monoxide (CO), lead (Pb), nitrogen oxides (NO<sub>x</sub>), ozone (O<sub>3</sub>), particulate matter with aerodynamic diameter less than or equal to 10 micrometers (PM10) or less than or equal to 2.5 micrometers (PM2.5), and sulfur dioxide ( $SO_2$ ).

**Emergency Generator** means any generator whose sole function is to provide backup power during an interruption of electrical power from the electric utility. An emergency generator does not include peaking units at electric generating facilities; generators at industrial facilities that typically operate at low rates but are not confined to emergency purposes; or any standby generators that are used during time periods when power is available from the electric utility. An emergency is an unforeseeable condition that is beyond the control of the owner or operator.

**Emission** means pollution discharged into the atmosphere from exhaust stacks, other vents, and surface areas of commercial or industrial facilities; from residential chimneys; and from

motor vehicle, locomotive, aircraft, or other non-road engines.

**Emission Factors** represent the relationship between the amount of pollution produced and the amount of raw material(s) processed. For example – pounds of CO per ton of coal fired.

**Emission Inventory** is a listing, by source, of the amount of air pollutants discharged into the atmosphere.

**Emission Limits** are limits on emissions that may be federally enforceable and exist in a permit. Such limits are usually expressed as a rate, generally in pounds per hour of emissions or as a concentration, such as grains per dry standard cubic foot (7,000 grains equals one pound).

**Release point** is the point where emissions enter the atmosphere, such as stacks, vents, and ventilation exhausts. The term release point is used interchangeably with release point.

**Emission Unit** is a piece of equipment where emissions are generated. Emission units may have one or more processes with actual emissions. Some examples of an emission unit with one or more processes are boilers (the ability to burn both natural gas and fuel oil), generators (the ability to burn both fuel oil and dual fuel), and grain dryers (the ability to dry grain and burn natural gas).

**Engineering Estimate** is a term commonly applied to the best approximation that can be made when specific emission estimation techniques such as stack testing, material balance, or emission factors are not possible. This estimation is usually made by an engineer familiar with the specific process and is based on process information.

**Federally Enforceable** means all limitations and conditions which are enforceable by the EPA administrator including, but not limited to, the requirements of new source performance standards, national emission standards for hazardous air pollutants, state rules (included as part of the state implementation plan (SIP)), administrative orders, construction permits, and operating permits.

**Fugitive Emissions** are emissions that cannot reasonably pass through a stack, chimney, duct, vent or other opening. Fugitive emission sources can include haul roads, exposed storage piles, and wastewater retention ponds, etc.

**HAP or Hazardous Air Pollutants** are any of the 187 pollutants listed in Section 112 of the 1990 Clean Air Act Amendments. HAPs are known or suspected of being toxic or carcinogenic.

**Indirect Heating** occurs when the material being heated does not come in direct contact with the combustion gas, such as a hot water boiler. **MMcf** equals 1,000,000 cubic feet. This unit of measure is most typically associated with the amount of natural gas combusted.

Material Balance or Mass Balance A process of estimating emissions using knowledge of the

process, process rate, material used, and material properties.

**MACT or Maximum Achievable Control Technology** are standards set under Title III of the 1990 Clean Air Act Amendments with an emphasis on technology control of hazardous air pollutants.

**Maximum True Vapor Pressure** means the equilibrium partial pressure of the material considering: 1) for a material stored at ambient temperature, the maximum monthly average temperature as reported by the National Weather Service, or 2) for a material stored above or below the ambient temperature, the temperature equal to the highest calendar-month average of the material storage temperature.

**National Ambient Air Quality Standards (NAAQS)** are the main ambient standards for the six criteria pollutants identified above.

**National Emission Standards for Hazardous Air Pollutants (NESHAP)** are health-based standards set under the 1970 Clean Air Act for beryllium, mercury, vinyl chloride, benzene, arsenic, asbestos, radon, radionuclides and other HAPs. Under the 1990 Act, roughly 170 source categories are identified for eventual MACT regulations. See MACT definition above. The NESHAPs are published in 40 CFR Parts 61 and 63.

**New Source Performance Standards (NSPS)** are promulgated for criteria and other pollutant emissions from new, modified, or reconstructed sources that the U.S. EPA determines contribute significantly to air pollution. These are typically emission standards but may be expressed in other forms such as concentration and opacity. The NSPS are published in 40 CFR Part 60.

**Nitrogen Oxides (NO<sub>X</sub>)** are a class of compounds that are respiratory irritants that react with volatile organic compounds (VOC\s) in the presence of sunlight to form Ozone.  $NO_X$  compounds are also precursors to acid rain. Motor vehicles, power plants, and other stationary combustion facilities emit large quantities of  $NO_X$ .

**North American Industrial Classification System (NAICS)** A North American system for classifying industries by a six-digit code. This six-digit hierarchical structure allows greater coding flexibility than the four-digit structure of the SIC. NAICS allows for the identification of 1,063 industries compared to the 1,004 found in the SIC system.

**Operating Permits** are permits required by Title V of the 1990 Act for major sources. Operating permits are for the facility as a whole and differ from construction permits, which are issued for individual release points.

**Overall Control Efficiency** is obtained by multiplying the capture efficiency by the control equipment control efficiency to provide the overall control efficiency for reporting emissions.

Ozone  $(O_3)$  is a colorless gas that damages lungs and can damage materials and vegetation. It is the primary constituent of smog and is formed primarily when nitrogen oxides (NOx) and volatile

organic compounds (VOCs) react in the presence of sunlight.

Particulate Matter of aerodynamic diameter less than or equal to 10 micrometers (PM10) is a measure of small solid matter suspended in the atmosphere. Small particles can penetrate deeply into the lung where they can cause respiratory problems. Emissions of PM10 are significant from fugitive dust, power plants, commercial boilers, metallurgical industries, mineral industries, fires, and motor vehicles.

Particulate Matter of aerodynamic diameter less than or equal to 2.5 micrometers (PM2.5) is another measure of small solid matter suspended in the atmosphere. Primary PM2.5 particulate results largely from combustion of fossil fuels or biomass, although selected industrial processes can also be significant in some areas. The sources of PM2.5 include, but are not limited to, gasoline and diesel exhaust, wood stoves and fireplaces, land clearing, wildland prescribed burning, and wildfires. Sources of primary particulate including fugitive emissions from paved and unpaved roads, dust from ore processing and refining, and to a lesser extent, crustal material from construction activities, agricultural tilling, wind erosion and other crustal sources are less important based on their relatively small contribution to ambient PM2.5 concentrations. The condensable components are largely made up of semi-volatile organic compounds that condense at ambient temperature to form aerosol.

**Release Point** is the point where emissions enter the atmosphere such as stacks, vents and ventilation exhausts. The term release point is used interchangeably with release point.

**Reported Emissions** are those emission estimates that are submitted to a regulatory agency. Emission inventories are used for a variety of purposes such as planning pollution control programs, promoting compliance with laws and regulations, and conducting permit reviews.

**MSDS** or **Material Safety Data Sheets** are an information source with details about the chemical composition of a material, safe handling, and transportation data and other environmental information. An MSDS can be a useful source of emission information and are available for all chemical substances from the supplier of the material.

**Source Classification Codes (SCCs)** are codes defined by EPA that classify air emission sources by individual processes and/or operations.

**Stack Tests** A test that measures the concentration of pollutants in the exhaust stack. Measurements are performed following procedures specified and developed by the US EPA. Such testing is required by NMED to be conducted by various stationary sources to determine compliance with applicable air emission limits.

**SCFM** Standard cubic feet per minute. A measurement of exhaust rate from a release point.

**Standard Industrial Classification (SIC)** A United States government system for classifying industries by a four-digit code.

**State Implementation Plan (SIP)** is a state plan approved by EPA for the implementation, regulation, and enforcement of air pollution standards.

**Stationary Source** is any building, structure, facility or installation which emits or may emit any air pollutant subject to regulation under the Clean Air Act. It includes all pollutant emitting activities which belong in the same major industrial grouping as identified by the first two digits in the facilities SIC code, are located on one or more contiguous or adjacent properties and are under common ownership or control.

**Sulfur Oxides (SO<sub>X</sub>)** are a class of colorless, pungent gases that are respiratory irritants and precursors to acid rain. Sulfur oxides are emitted from various combustion or incineration sources, particularly from coal combustion.

**Threshold** is the level of emissions that once reached, triggers certain requirements to obtain a permit, to submit GHG emissions, etc.

**Volatile Organic Compounds (VOCs)** are organic compounds that contribute to ground-level ozone or smog formation. Ground level ozone is a strong lung oxidant. Large amounts of VOCs are emitted from fuel distribution, chemical manufacturing, motor vehicles, and a wide variety of industrial, commercial, and consumer solvent use.

### **Appendix F: Abbreviations**

ACFM Actual cubic feet per minute

ACT Activity

AECT Air Emissions Calculation Tool
AEIR Air Emissions Inventory Reporting

Al Agency Interest Number
AQB Air Quality Bureau
CAA Clean Air Act

CAS Chemical Abstract Service Registry number

CFR Code of Federal Regulation

CHIEF Clearinghouse for Inventories and Emission Factors

CO Carbon Monoxide El Emissions Inventory

EQPT Equipment

gr/dscf grains per dry standard cubic foot

HAP Hazardous Air Pollutant lbs/hr pounds per hour

lbs/MMBtu pounds per million British thermal units lbs/MMcf pounds per million cubic

ft feet

MACT Maximum Achievable Control Technology

NMAC New Mexico Administrative Code

NMED New Mexico Environment Department

MSEI Minor Source Emission Inventory

NAAQS National Ambient Air Quality Standards

NAICS North American Industrial Classification System

NESHAP National Emission Standards for Hazardous Air Pollutants NO<sub>x</sub> Nitrogen

Oxides

NSPS New Source Performance Standards

NSR New Source Review F degrees Fahrenheit

PM10 Particulate Matter less than or equal to 10 micrometers in diameter PM2.5

Particulate Matter less than or equal to 2.5 micrometers in diameter Ppb

parts per billion

Ppm parts per million

ppmv parts per million by volume

RPNT Release Point

SCC Source Classification Code SCFM Standard cubic feet per minute

SI Subject Item

SIC Standard Industrial Classification

SO2 Sulfur Dioxide TPY Tons per year

TSP Total Suspended Particulates

USEPA United States Environmental Protection Agency

VOCs Volatile Organic Compounds